# **Pengaruh pendekatan inkuiri bebas yang dimodifikasi terhadap keterampilan psikomotorik ditinjau dari kemampuan penggunaan alat ukur listrik mahasiswa pada praktikum**

**rangkaian seri rlc**

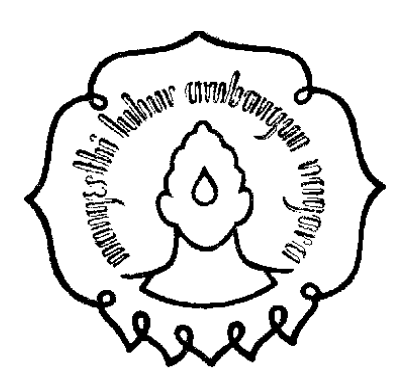

**Skripsi Oleh : Intan Puspita Nugraheni K2301035**

**FAKULTAS KEGURUAN DAN ILMU PENDIDIKAN UNIVERSITAS SEBELAS MARET SURAKARTA 2006**

## **JADWAL PENELITIAN**

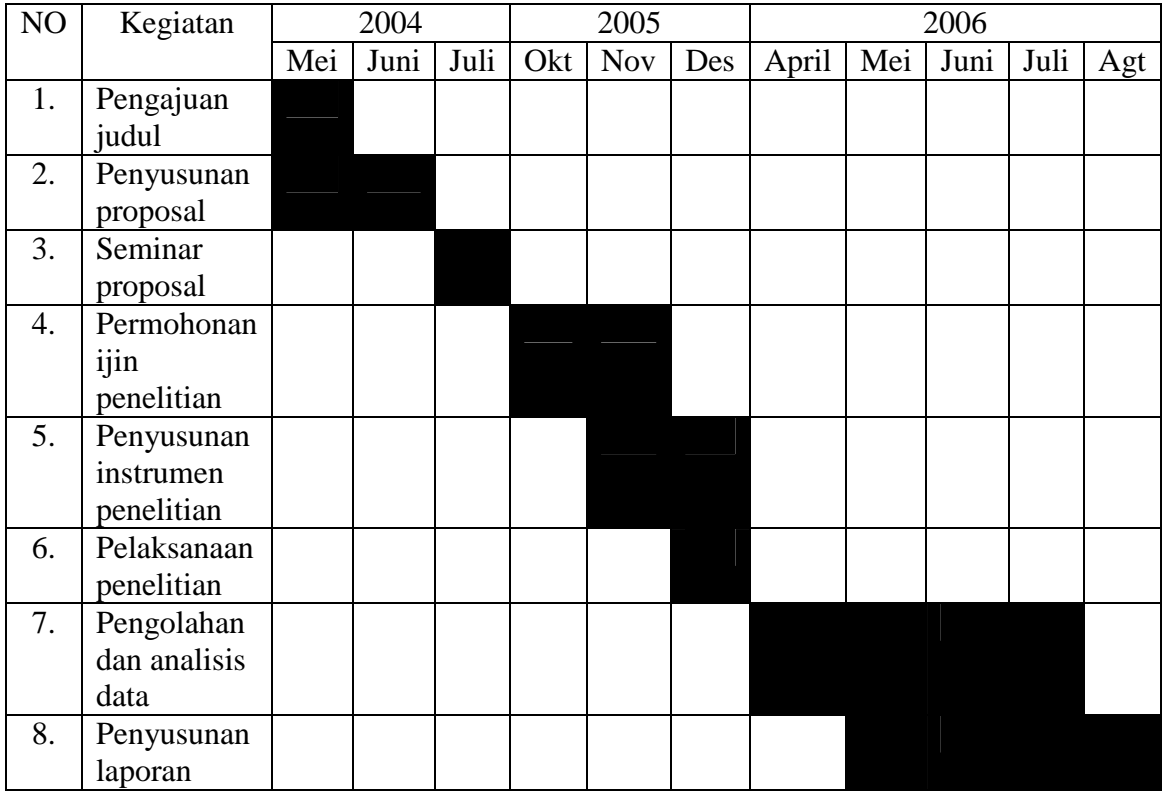

### KISI-KISI KEGIATAN PRAKTIKUM RANGKAIAN SERI RLC

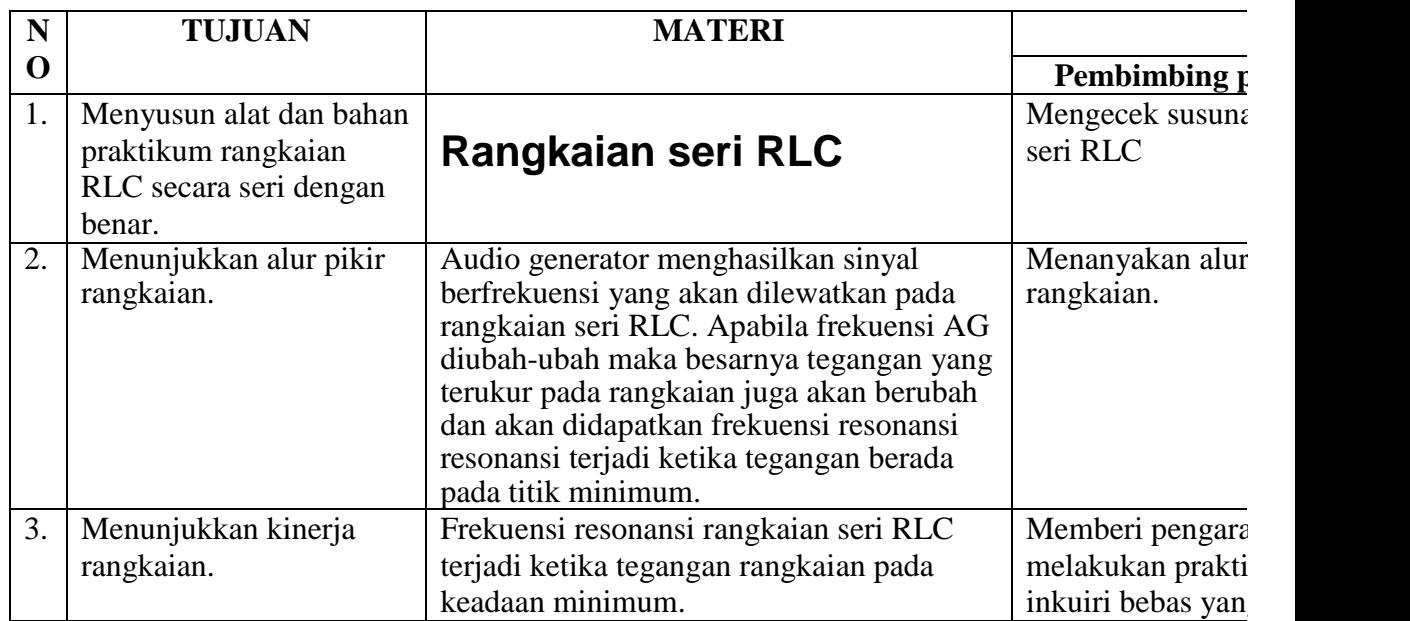

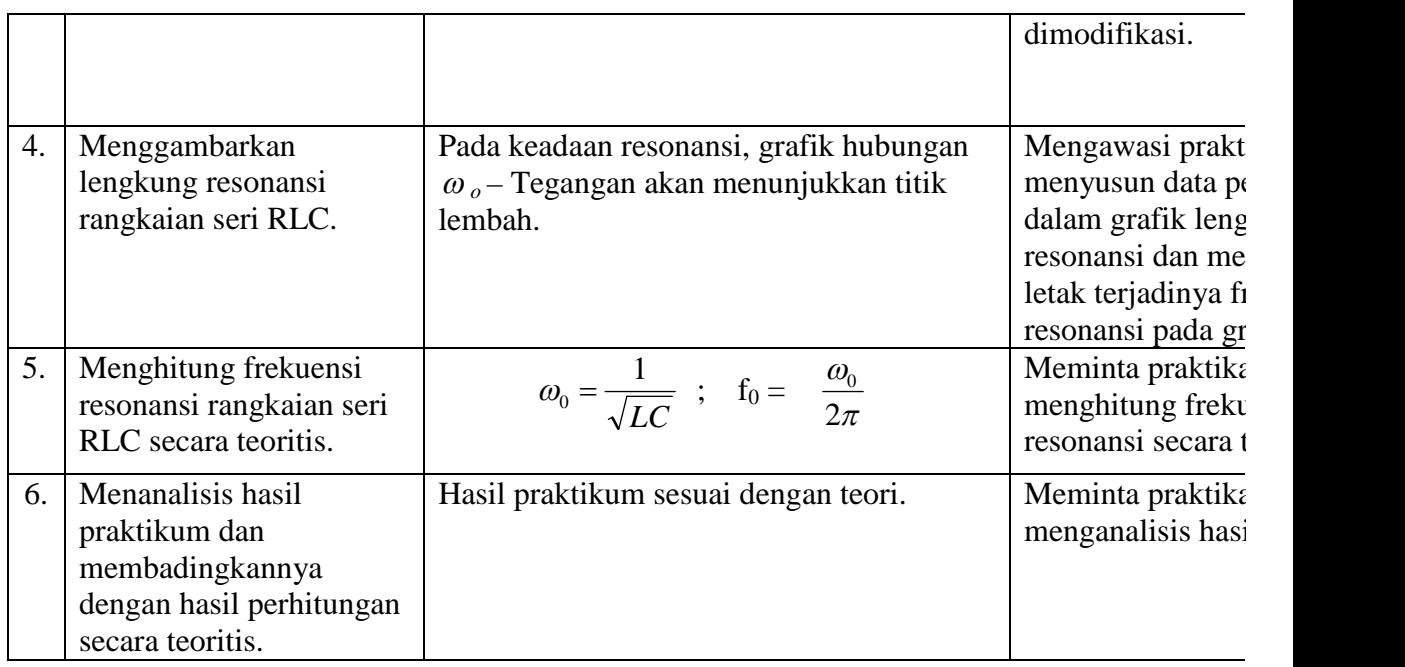

# **SATUAN ACARA PRAKTIKUM (KELOMPOK KONTROL) PRAKTIKUM ELEKTRONIKA DASAR I**

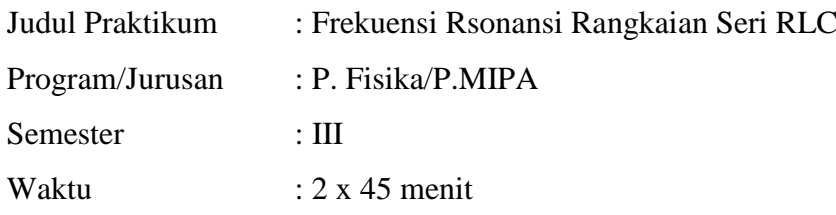

### **1. Tujuan Pembelajaran**

Mahasiswa mampu:

- a. Menyusun alat dan bahan praktikum dengan benar.
- b. Menunjukkan alur pikir rangkaian.
- c. Menunjukkan kinerja rangkaian seri RLC.
- d. Menggambarkan lengkung resonansi rangkaian seri RLC.
- e. Menghitung frekuensi resonansi rangkaian seri RLC.

### **2. Materi Rangkaian Seri RLC**

Apabila kita memiliki suatu sumber tegangan tetap, Vs (t), dan kita hubungkan dengan suatu rangkaian yang tediri dari suatu hambatan R, induktansi L, dan suatu kapasitor C yang dihubungkan seri seperti maka hasilnya akan tampak seperti pada gambar 2.1.

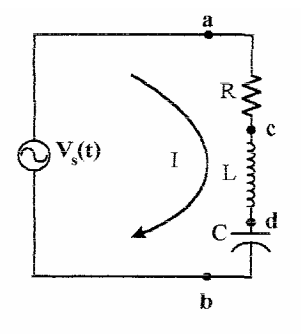

Gambar 2.1 Rangkaian Seri RLC

Besarnya arus yang mengalir  $\overline{I} = \frac{V_s}{Z}$ , dengan  $V_s$  adalah tegangan rms

kompleks sumber.

Impedansi 
$$
\overline{Z} = R + j\omega L + \frac{1}{j\omega C} = R + j\left(\omega L - \frac{1}{\omega C}\right)
$$
, mempunyai

modulus (besar) :  $\sqrt[2]{2 + \left(\omega L - \frac{1}{\epsilon}\right)^2}$ ø  $\omega L - \frac{1}{\epsilon}$  $Z = |\overline{Z}| = \sqrt{R^2 + \left(\omega L - \frac{1}{\omega C}\right)}$  . Sehingga

$$
I = \frac{V_s}{\sqrt{R^2 + \left(\omega L - \frac{1}{\omega C}\right)^2}}
$$
(2.01)

Vs (t) adalah suatu sumber tegangan tetap, artinya nilai rms Vs tak bergantung kepada arus yang mengalir dalam rangkaian. Persamaan (2.01) menunjukkan arus I berubah dengan frekuensi dan mencapai nilai maksimum untuk frekuensi dimana *C*  $L = \frac{1}{\omega}$  $\omega L = \frac{1}{\epsilon}$ , atau *LC*  $\omega = \frac{1}{\sqrt{2}}$  (2.02)

Jika dilukiskan grafik antara arus I terhadap  $\omega$ , akan kita peroleh grafik seperti pada gambar 2.2.

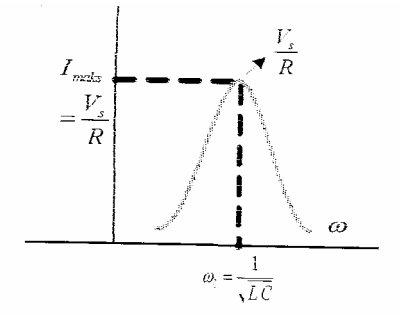

**Gambar 2.2** Grafik antara arus terhadap frekuensi.

Tampak bahwa arus mempunyai nilai besar di dekat frekuensi  $\sqrt{\rho}$ <sup>o</sup>  $\sqrt{LC}$  $\omega_o = \frac{1}{\sqrt{LC}}$ . Dalam hal ini dikatakan terjadi *resonansi*, dan frekuensi  $\omega_o = \frac{1}{\sqrt{LC}}$  $\omega_{0} = \frac{1}{\sqrt{2}}$ disebut *frekuensi resonansi*.

Dalam prakteknya, mengukur tegangan pada rangkaian lebih mudah daripada mengukur arus. Amperemeter AC yang peka sukar diperoleh, apalagi yang mampu bekerja hingga frekuensi tinggi. Oleh karena itu untuk dapat mengamati resonansi pada tegangan di dalam suatu rangkaian *RLC* seri dapat digunakan suatu sumber *arus tetap*, seperti pada gambar 2.3 (a).

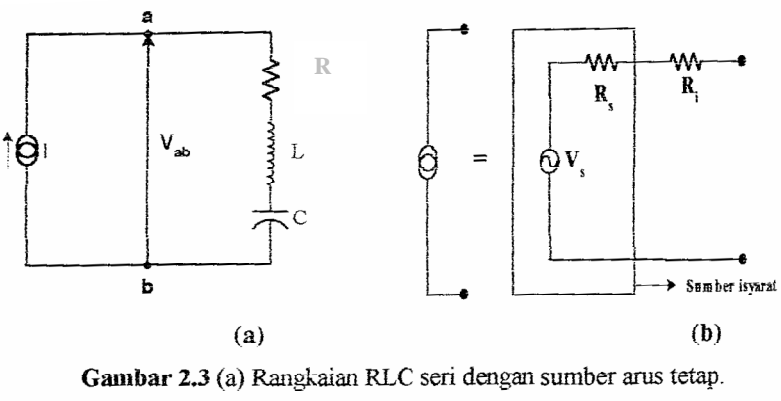

(b) Penambahan R seri pada isyarat keluaran

Sumber arus tetap juga dapat dibuat dengan memasang suatu hambatan yang cukup besar, sehingga  $(R_s + R_i)$  > impedansi yang terpasang pada keluaran. Dengan demikian, berapapun impedansi yang terpasang pada keluaran arus tetap,

$$
I \cong \frac{V_s}{(R_s + R_i)} = \text{tetap. Rangkaian yang seperti pada gambar 2.3 (b) ini disebut}
$$

sebagai rangkaian Norton.

Adapun lengkung resonansi tegangan Vab pada rangkaian seri *RLC*, adalah seperti gambar 2.4 berikut ini

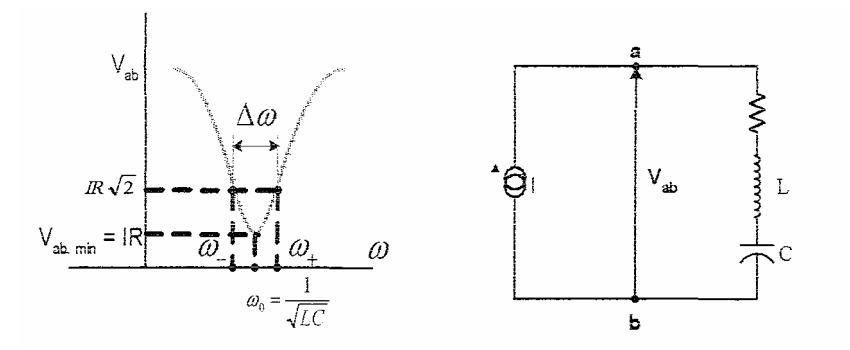

Pada keadaan resonansi, rangkaian seri RLC memiliki tegangan antara c dan b pada gambar (3.5a) sama dengan nol (Vcb = 0), oleh karena Vab =IR. Akan tetapi jika diukur kita akan mendapatkan Vcd =Vdb. Hal ini dapat terjadi karena dalam menjumlahkan tegangan kompleks (fasor), harus dijumlahkan pula besar dan fasanya.

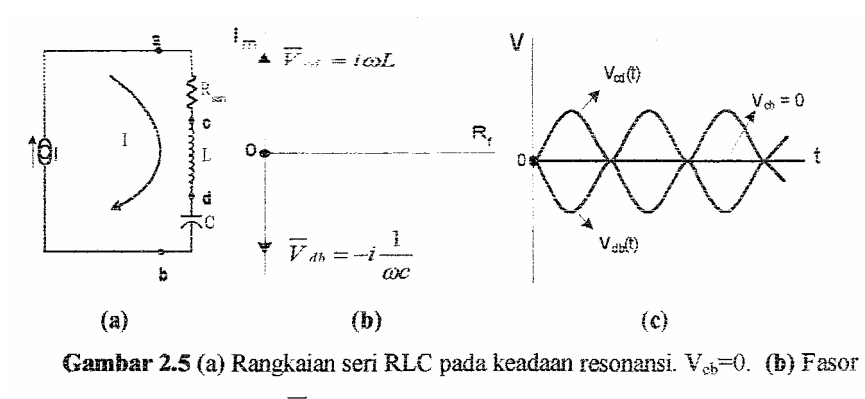

 $V_{cb} = -\overline{V}_{db}$ . (c) Nilai sesaat  $Vcd(t) = -Vdb(t)$ .

#### **3. Alat dan Bahan**

Alat dan bahan yang digunakan pada penelitian ini adalah sebagai berikut:

- 1. Audio Generator
- 2. Catu Daya
- 3. Multimeter (voltmeter AC)
- 4. CRO
- 5. Protoboard
- 6. Resistor 220  $\Omega$
- 7. Induktor 2,5 mH
- 8. Kapasitor 0,1 µF

#### **4. Prosedur Percobaan**

- 1 Siapkan Protoboard
- 2 Susun diatasnya resistor, induktor, dan kapasitor secara seri sesuai gambar berikut ini

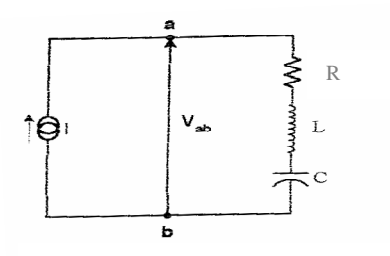

- 3. Hidupkan Audio Generator.
- 4. Hubungkan Audio Generator dengan chanel 1 CRO (untuk mengetahui gelombang input) dan rangkaian seri RLC (sebagai Vinput).
- 5. Hubungkan voltmeter AC dengan rangkaian secara paralel.
- 6. Hubungkan chanel 2 CRO dengan rangkaian seri RLC untuk mengetahui bentuk gelombang .
- 7. Ubah-ubahlah frekuensi audio generator, catat nilainya.
- 8. Catat nilai tegangan yang terukur oleh CRO setiap kali penambahan nilai frekuensi.
- 9. Buatlah grafik hubungan  $V Log \omega$ .
- 10. Hitung nilai frekuensi resonansinya.

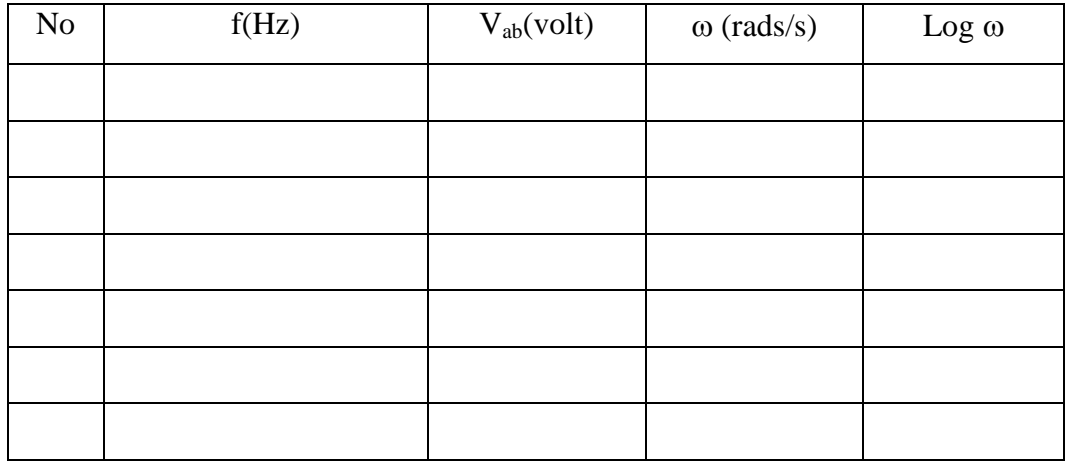

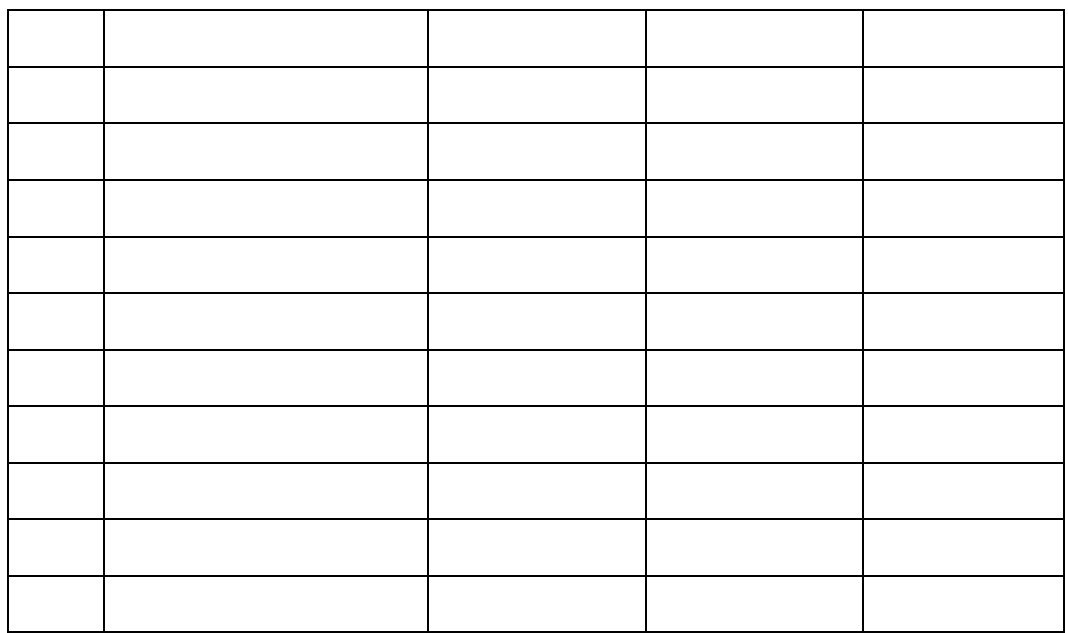

# **5. Kegiatan Belajar Mengajar**

- a. Pendekatan: Inkuiri Bebas
- b. Langkah-langkah:

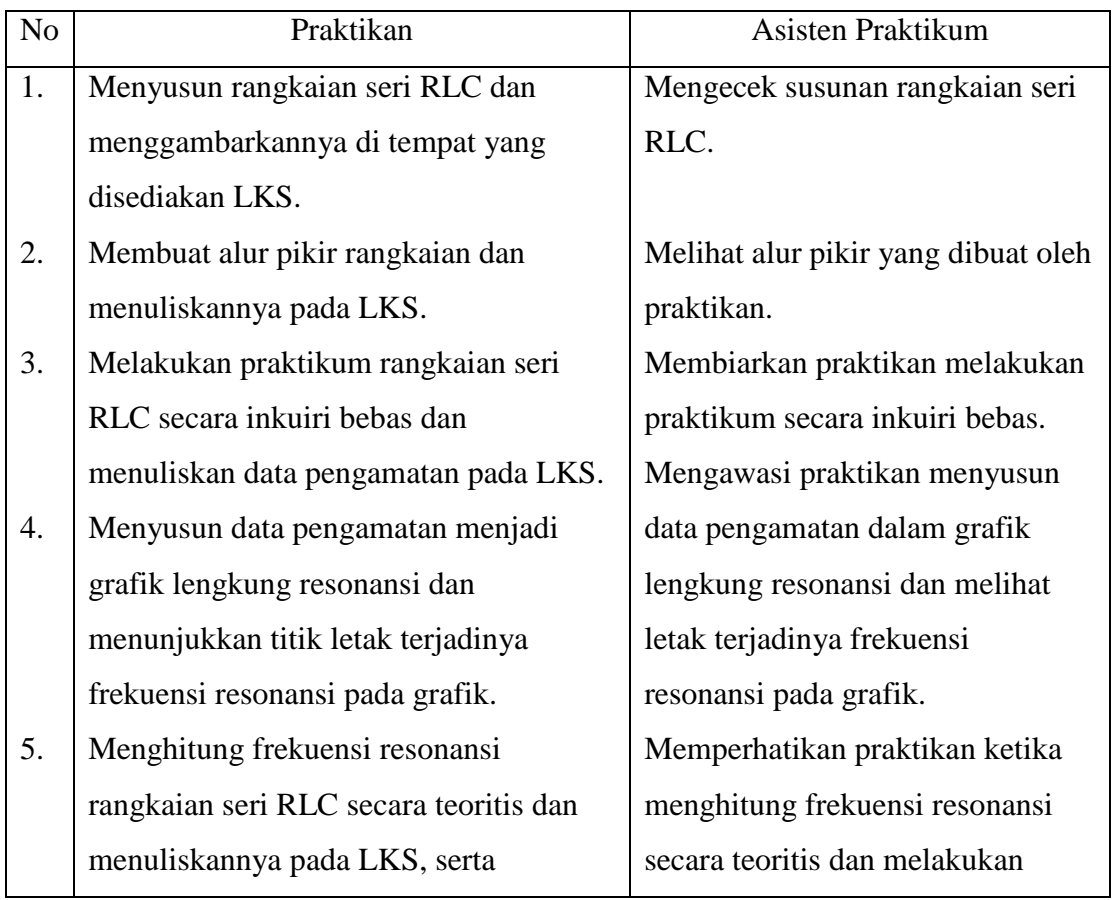

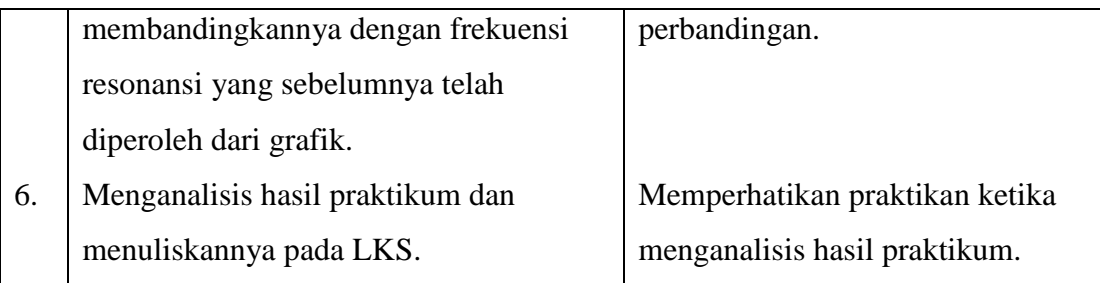

#### c. Sumber Belajar

Jamzuri, 1999. *Elektronika.* Surakarta: UNS Press.

Sutrisno, 1986. *Elektronika I, Teori dan Penerapannya*. Bandung: ITB Press.

# **SATUAN ACARA PRAKTIKUM (KELOMPOK EKSPERIMEN) PRAKTIKUM ELEKTRONIKA DASAR I**

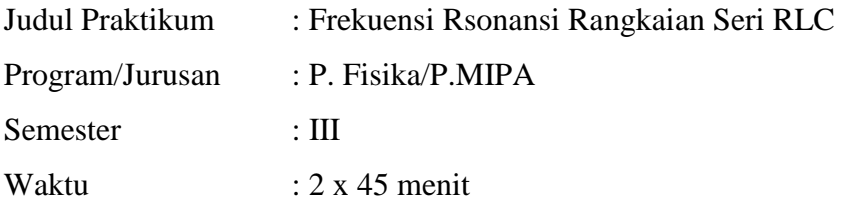

#### **5. Tujuan Pembelajaran**

Mahasiswa mampu:

- f. Menyusun alat dan bahan praktikum dengan benar.
- g. Menunjukkan alur pikir rangkaian.
- h. Menunjukkan kinerja rangkaian seri RLC.
- i. Menggambarkan lengkung resonansi rangkaian seri RLC.
- j. Menghitung frekuensi resonansi rangkaian seri RLC.

#### **6. Materi Rangkaian Seri RLC**

Apabila kita memiliki suatu sumber tegangan tetap, Vs (t), dan kita hubungkan dengan suatu rangkaian yang tediri dari suatu hambatan R, induktansi L, dan suatu kapasitor C yang dihubungkan seri seperti maka hasilnya akan tampak seperti pada gambar 2.1.

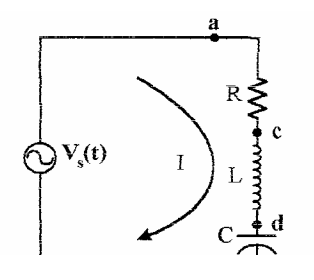

Besarnya arus yang mengalir  $\overline{I} = \frac{V_s}{Z}$ , dengan  $V_s$  adalah tegangan rms kompleks sumber.

Impedansi  $Z = R + j\omega L + \frac{1}{\omega L} = R + j |\omega L - \frac{1}{\omega L}|$ ø  $\omega L - \frac{1}{\sigma}$  $= R + j\omega L + \frac{1}{j\omega C} = R + j\left(\omega L - \frac{1}{\omega C}\right)$ *j C*  $Z = R + j\omega L + \frac{1}{j\omega C} = R + j\omega L - \frac{1}{\omega L}$  $\omega$  $\omega$  $\omega L + \frac{1}{\omega L} = R + j \left( \omega L - \frac{1}{\omega L} \right)$ , mempunyai

modulus (besar) : 
$$
Z = |\overline{Z}| = \sqrt{R^2 + \left(\omega L - \frac{1}{\omega C}\right)^2}
$$
. Sehingga

$$
I = \frac{V_s}{\sqrt{R^2 + \left(\omega L - \frac{1}{\omega C}\right)^2}}
$$
(2.01)

Vs (t) adalah suatu sumber tegangan tetap, artinya nilai rms Vs tak bergantung kepada arus yang mengalir dalam rangkaian. Persamaan (2.01) menunjukkan arus I berubah dengan frekuensi dan mencapai nilai maksimum untuk frekuensi dimana *C*  $L = \frac{1}{\omega}$  $\omega L = \frac{1}{\epsilon}$ , atau *LC*  $\omega = \frac{1}{\sqrt{2}}$  (2.02)

Jika dilukiskan grafik antara arus I terhadap  $\omega$ , akan kita peroleh grafik seperti pada gambar 2.2.

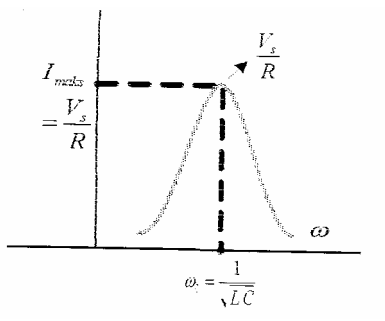

**Gambar 2.2** Grafik antara arus terhadap frekuensi.

Tampak bahwa arus mempunyai nilai besar di dekat frekuensi  $\int_{0}^{0}$   $\sqrt{LC}$  $\omega_o = \frac{1}{\sqrt{LC}}$ . Dalam hal ini dikatakan terjadi *resonansi*, dan frekuensi  $\omega_o = \frac{1}{\sqrt{LC}}$  $\omega_{\rho} = \frac{1}{\sqrt{2\pi}}$ disebut *frekuensi resonansi*.

Dalam prakteknya, mengukur tegangan pada rangkaian lebih mudah daripada mengukur arus. Amperemeter AC yang peka sukar diperoleh, apalagi yang mampu bekerja hingga frekuensi tinggi. Oleh karena itu untuk dapat mengamati resonansi pada tegangan di dalam suatu rangkaian *RLC* seri dapat digunakan suatu sumber *arus tetap*, seperti pada gambar 2.3 (a).

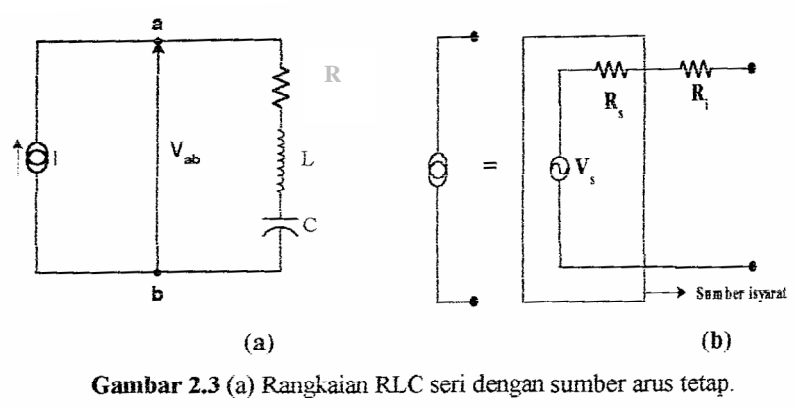

(b) Penambahan R seri pada isyarat keluaran

Sumber arus tetap juga dapat dibuat dengan memasang suatu hambatan yang cukup besar, sehingga  $(R_s + R_i)$  > impedansi yang terpasang pada keluaran. Dengan demikian, berapapun impedansi yang terpasang pada keluaran arus tetap,

 $I \cong \frac{r_s}{(R_s + R_i)} = \text{tetap.}$ *s*  $R_{\rm s}$  +  $R$  $\frac{V_s}{V_{s-1}}$  = tetap. Rangkaian yang seperti pada gambar 2.3 (b) ini disebut

sebagai rangkaian Norton.

Adapun lengkung resonansi tegangan Vab pada rangkaian seri *RLC*, adalah seperti gambar 2.4 berikut ini

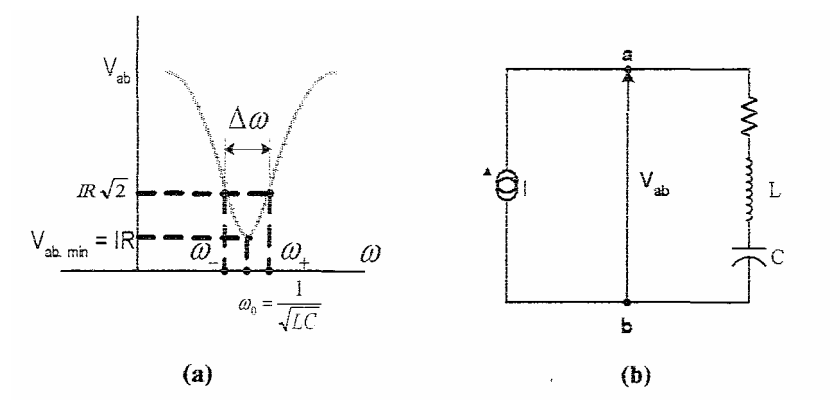

Gambar 2.4 (a) Lengkung resonansi tegangan Vab. (b) Rangkaian RLC seri.

Pada keadaan resonansi, rangkaian seri RLC memiliki tegangan antara c dan b pada gambar (3.5a) sama dengan nol (Vcb = 0), oleh karena Vab =IR. Akan tetapi jika diukur kita akan mendapatkan Vcd =Vdb. Hal ini dapat terjadi karena dalam menjumlahkan tegangan kompleks (fasor), harus dijumlahkan pula besar dan fasanya.

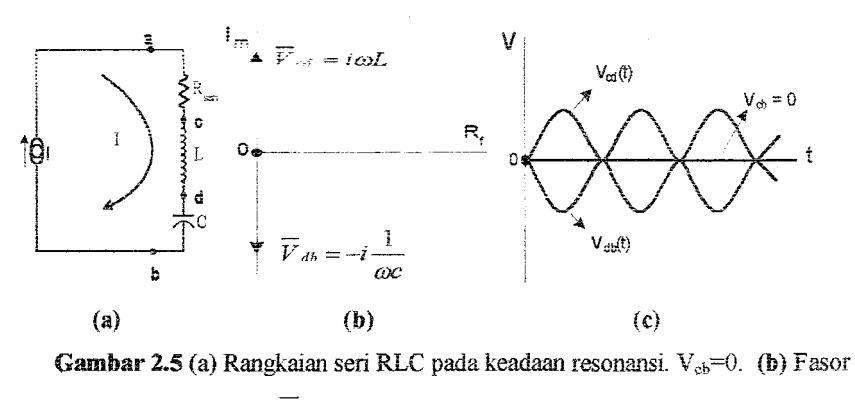

 $V_{cb} = -\overline{V}_{db}$ . (c) Nilai sesaat  $Vcd(t) = -Vdb(t)$ .

### **7. Alat dan Bahan**

Alat dan bahan yang digunakan pada penelitian ini adalah sebagai berikut:

- 9. Audio Generator
- 10. Catu Daya
- 11. Multimeter (voltmeter AC)

12. CRO

- 13. Protoboard
- 14. Resistor 220  $\Omega$
- 15. Induktor 2,5 mH
- 16. Kapasitor 0,1 µF

#### **8. Prosedur Percobaan**

3 Siapkan Protoboard

4 Susun diatasnya resistor, induktor, dan kapasitor secara seri sesuai gambar berikut ini

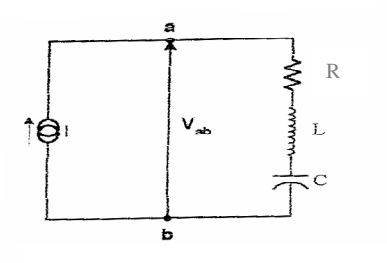

- 5 Hidupkan Audio Generator.
- 6 Hubungkan Audio Generator dengan chanel 1 CRO (untuk mengetahui gelombang input) dan rangkaian seri RLC (sebagai Vinput).
- 9. Hubungkan voltmeter AC dengan rangkaian secara paralel.
- 10. Hubungkan chanel 2 CRO dengan rangkaian seri RLC untuk mengetahui bentuk gelombang .
- 11. Ubah-ubahlah frekuensi audio generator, catat nilainya.
- 12. Catat nilai tegangan yang terukur oleh CRO setiap kali penambahan nilai frekuensi.
- 13. Buatlah grafik hubungan  $V Log \omega$ .
- 14. Hitung nilai frekuensi resonansinya.

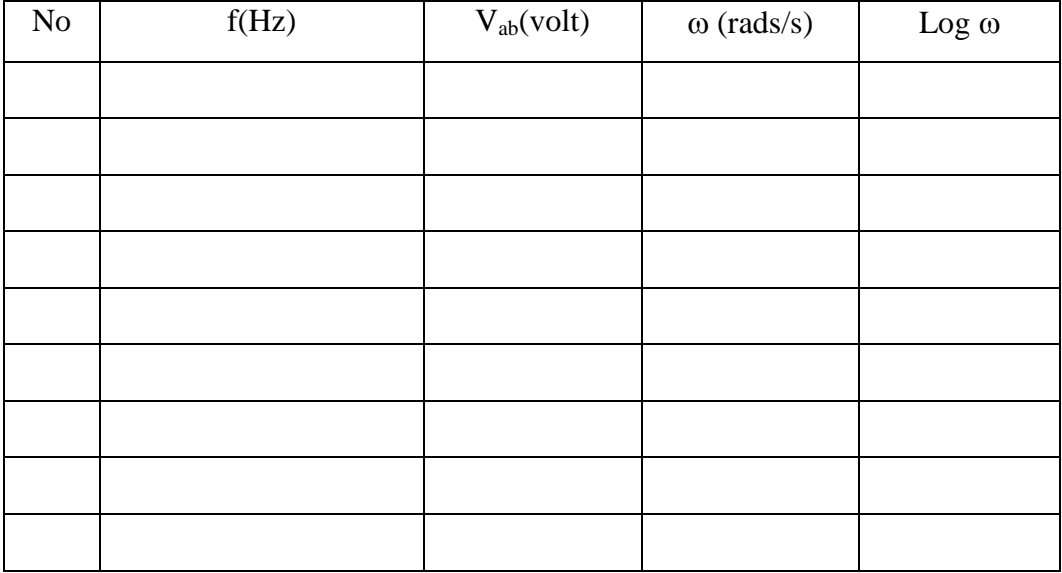

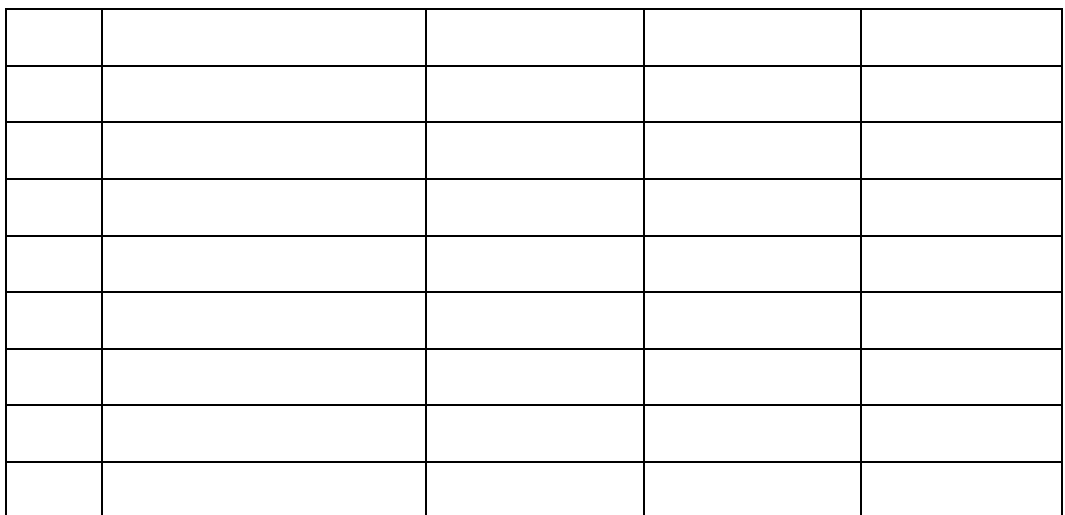

# **5. Kegiatan Belajar Mengajar**

a. Pendekatan: Inkuiri Bebas yang dimodifikasi

b. Langkah-langkah:

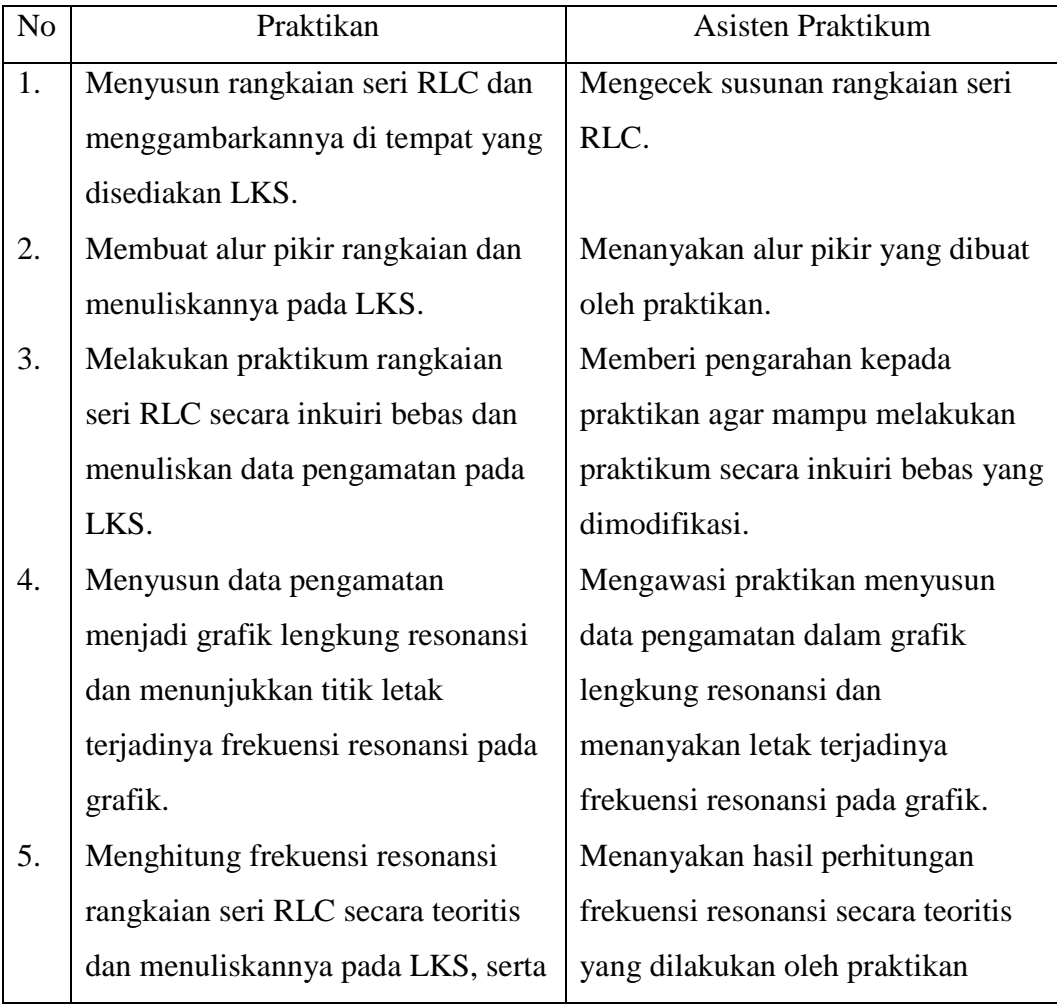

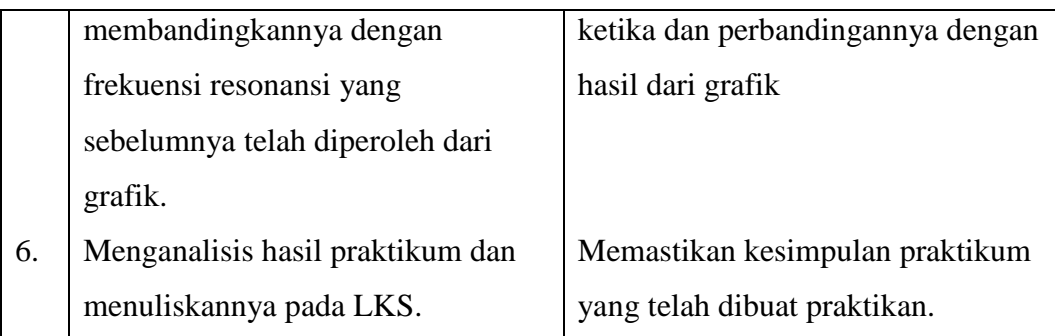

### c. Sumber Belajar

Jamzuri, 1999. *Elektronika.* Surakarta: UNS Press.

Sutrisno, 1986. *Elektronika I, Teori dan Penerapannya*. Bandung: ITB Press.

### **KISI-KISI LKS PRAKTIKUM**

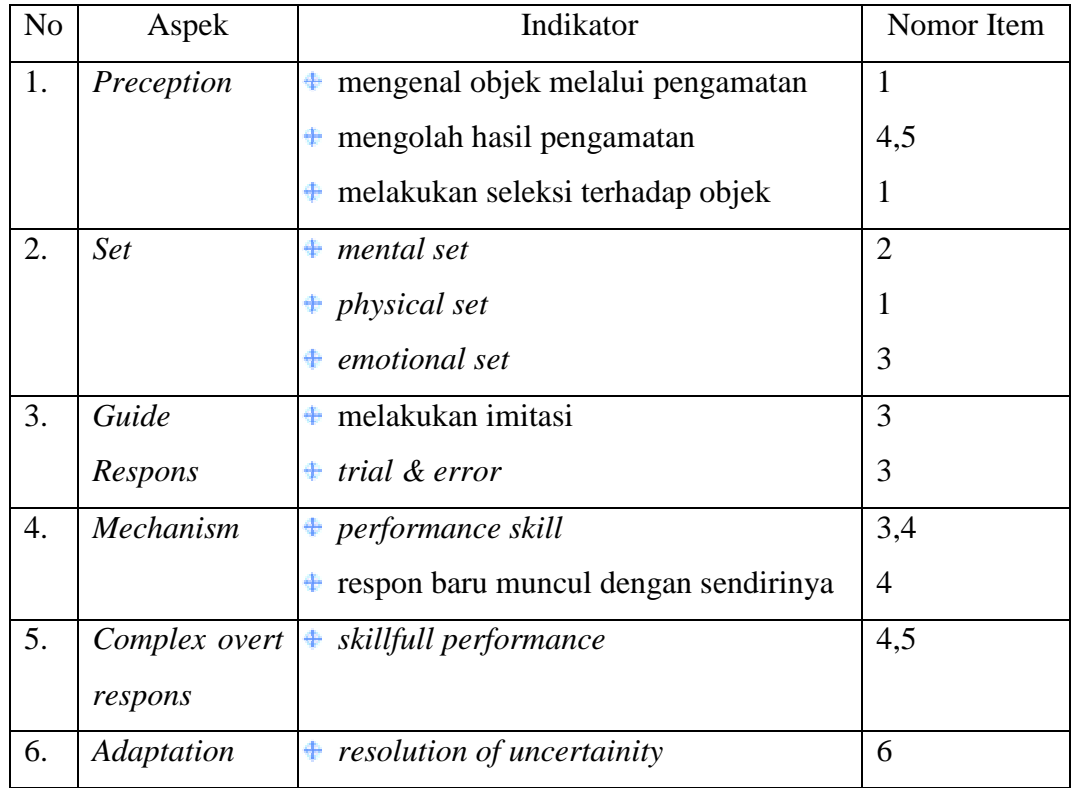

## **LKS PRAKTIKUM RANGKAIAN SERI RLC**

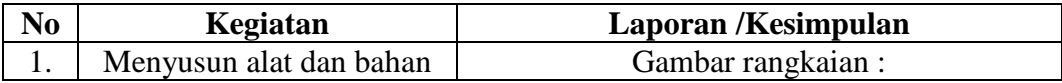

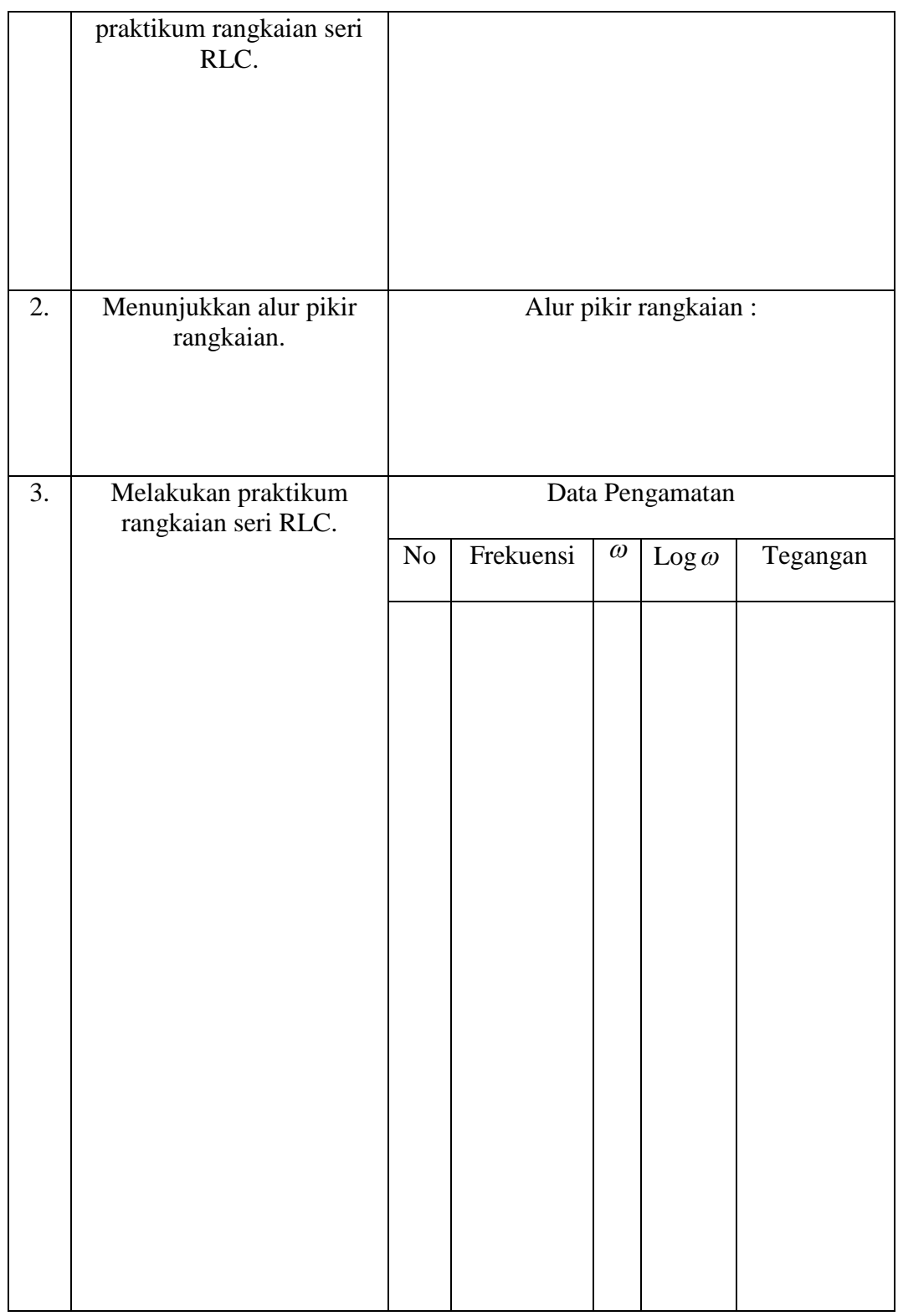

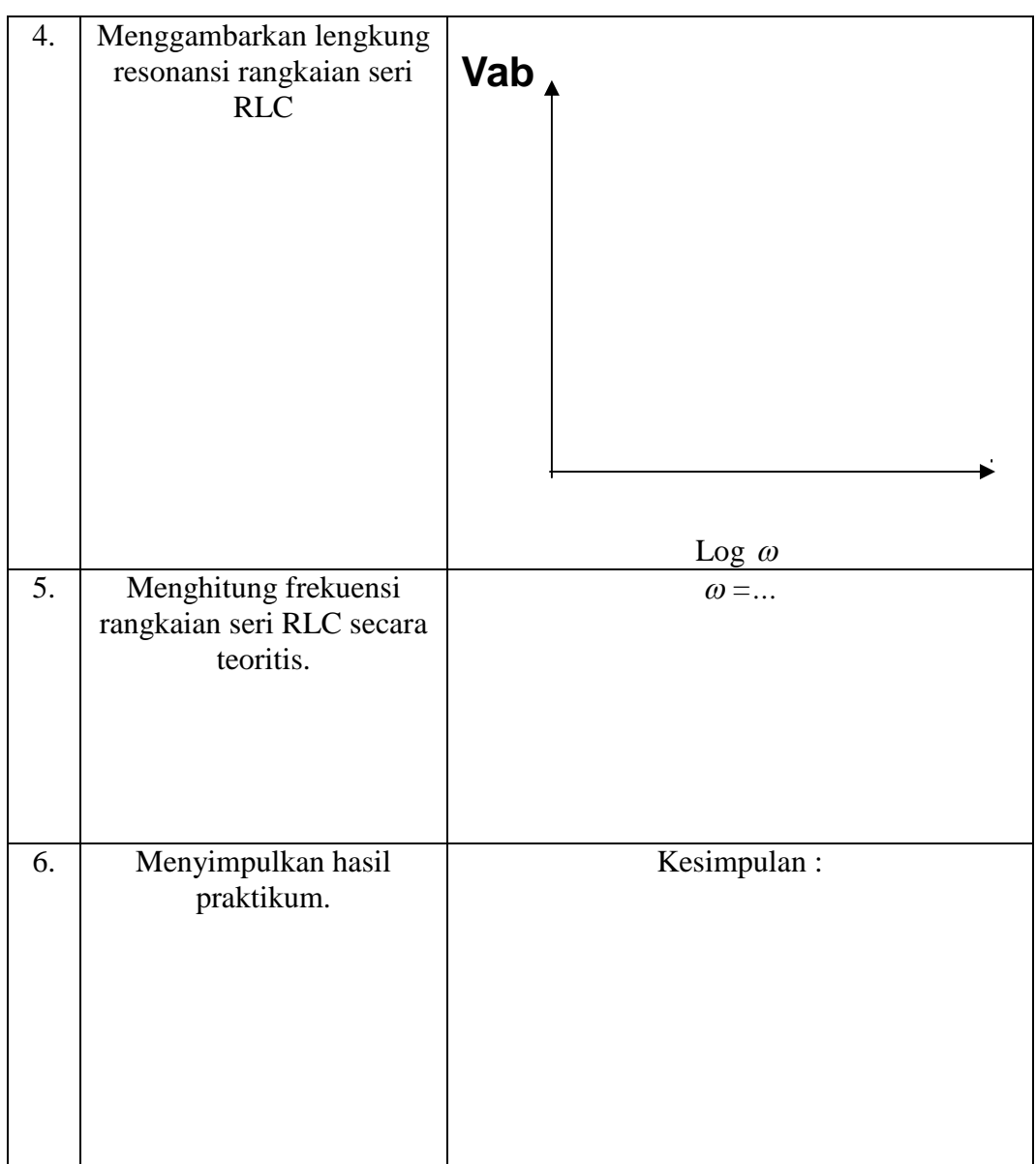

Keterangan Nama / NIM : Kelompok :

> Surakarta, Desember 2005 Tertanda Asisten

# **PENSKORAN LKS**

 $($  )

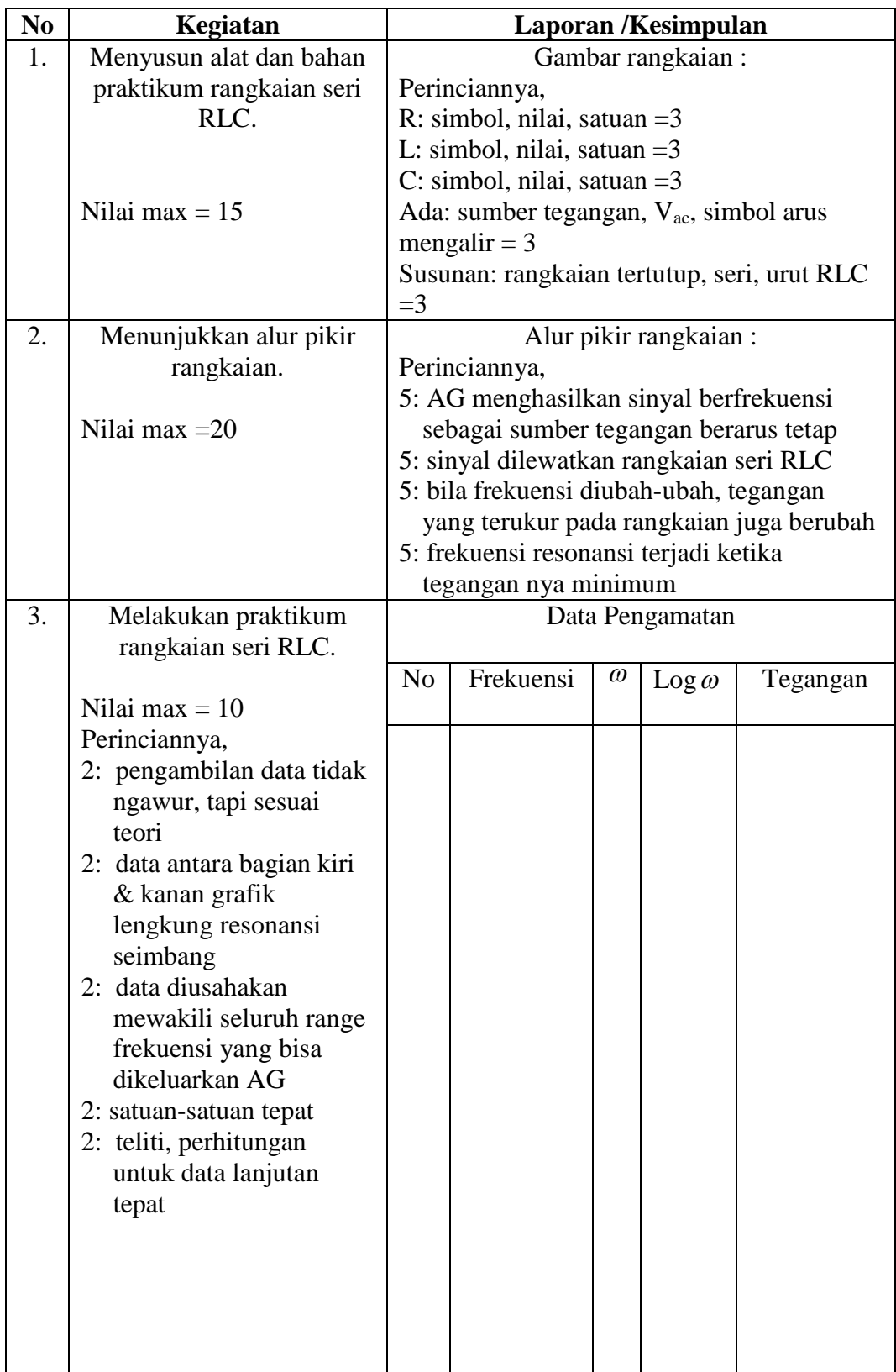

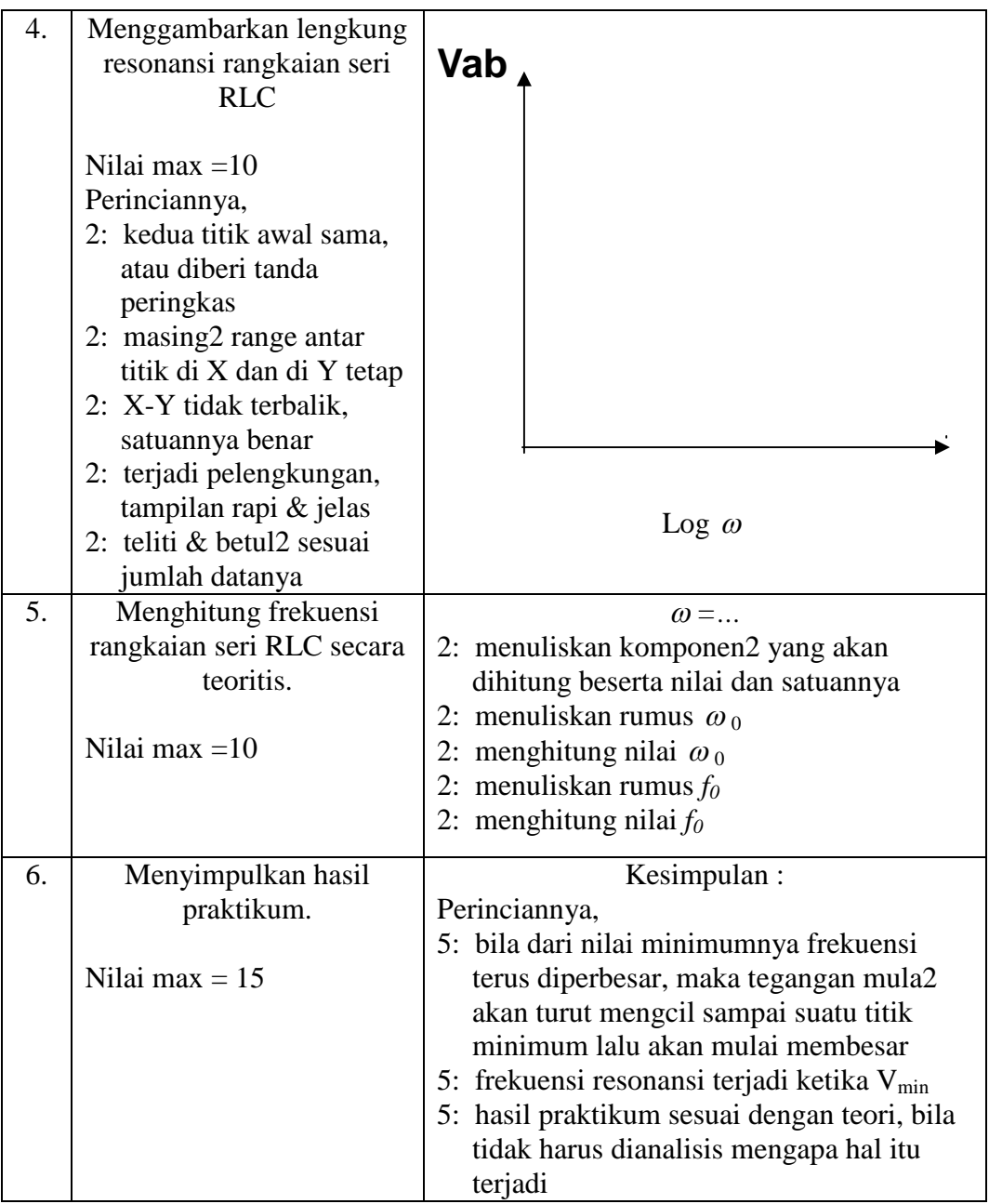

Keterangan Nama / NIM : Kelompok :

Surakarta, Desember 2005 Tertanda Asisten

 $($  )

## **KISI-KISI LKS PRAKTIKUM**

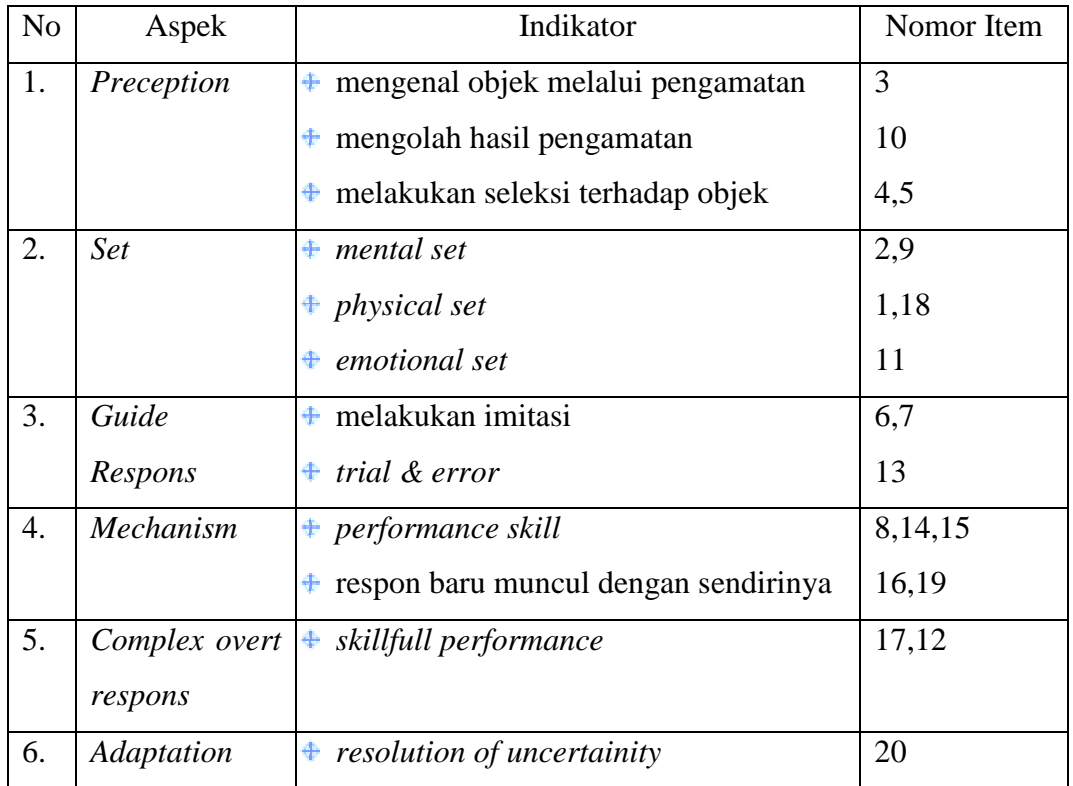

# **INSTRUMEN PENGUKURAN KEMAMPUAN PSIKOMOTORIK** PRAKTIKUM ELEKTRONIKA DASAR I PADA PERCOBAAN

### RANGKAIAN SERI RLC

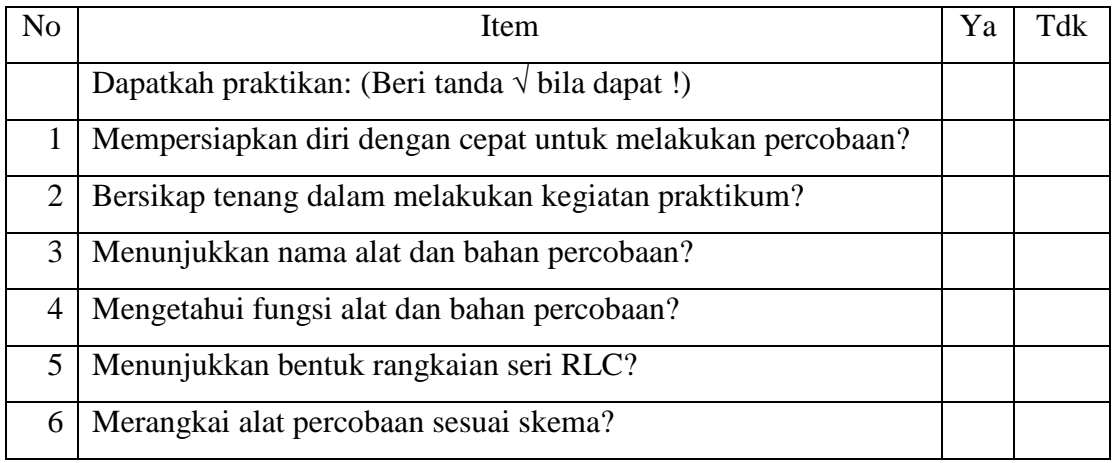

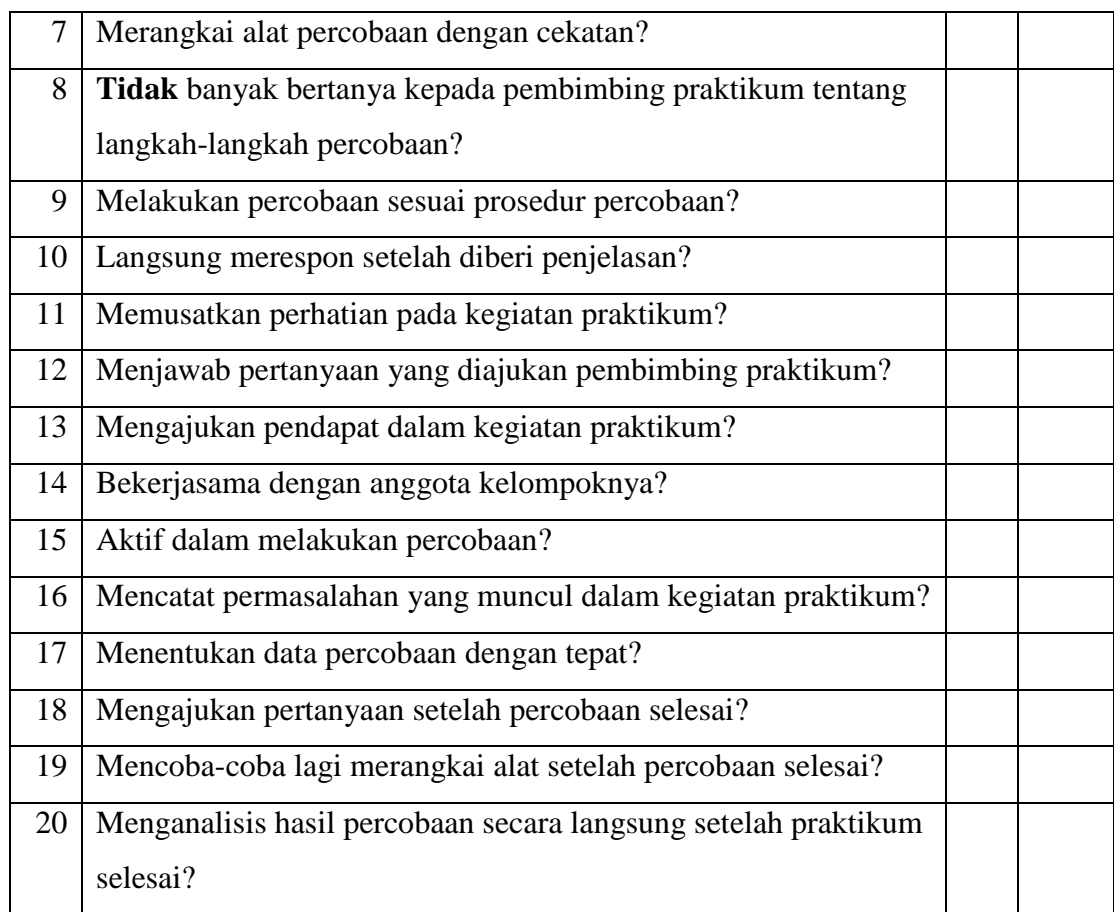

Nama / kelompok praktikan :

Pengamat :

## **Instrumen Penggunaan Alat Ukur Listrik**

Nama Mahasiswa : NIM :

# **Berilah tanda cek (**Ö**) pada jawaban yang sesuai**

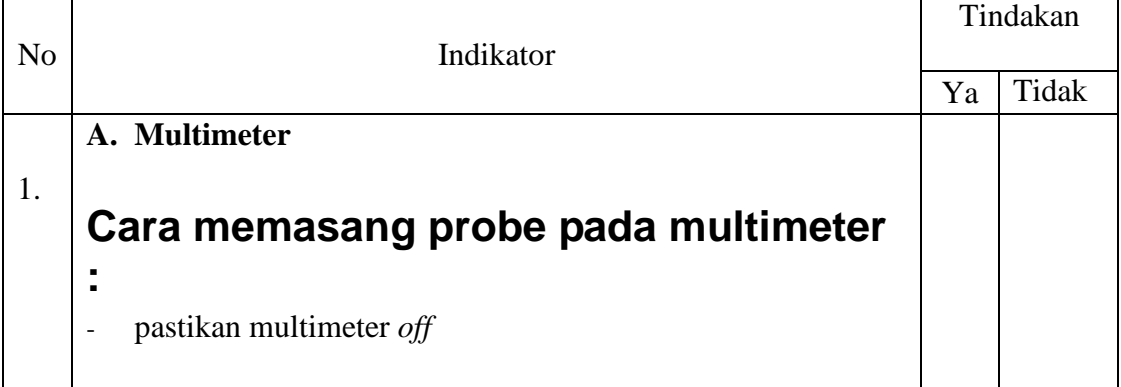

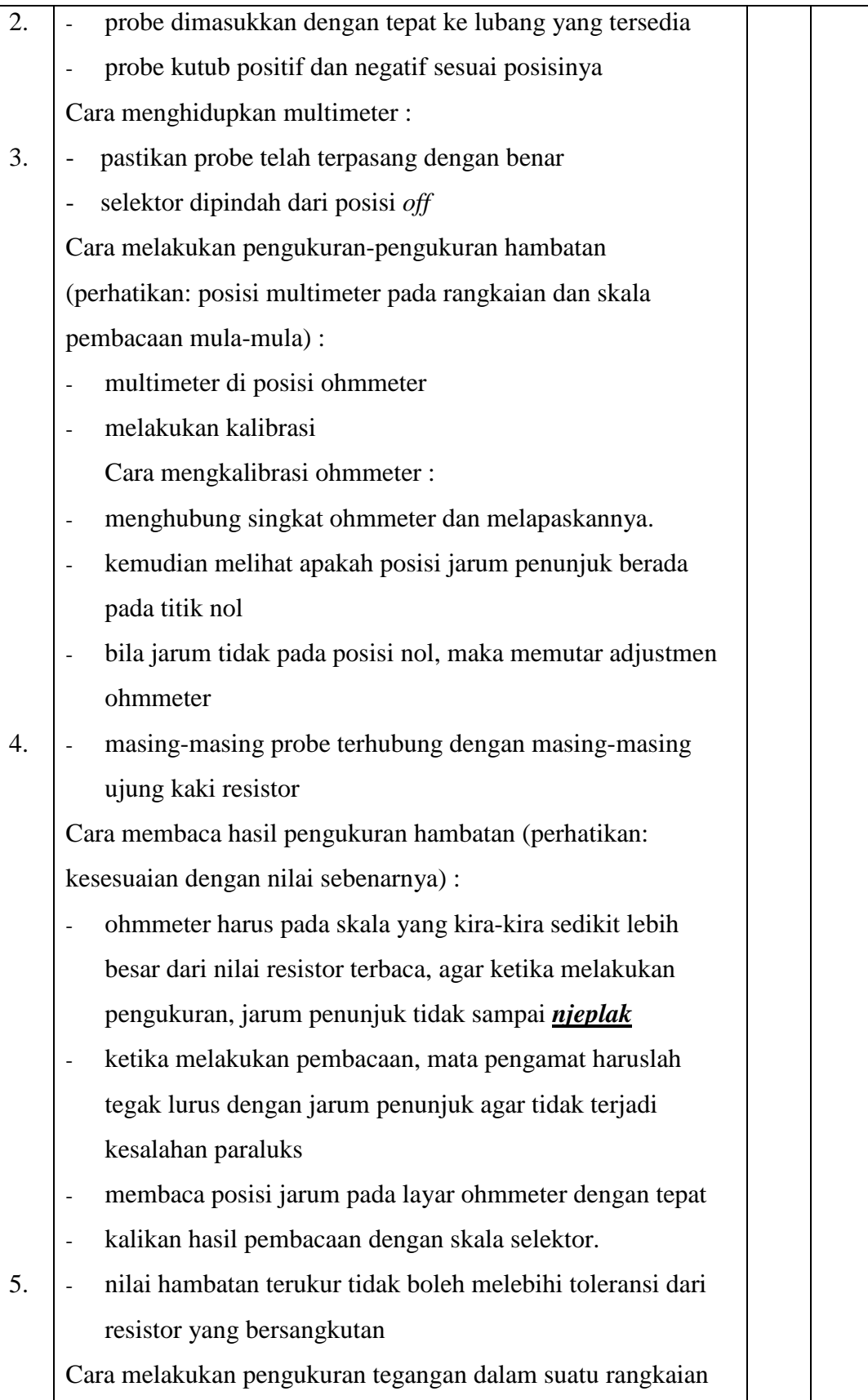

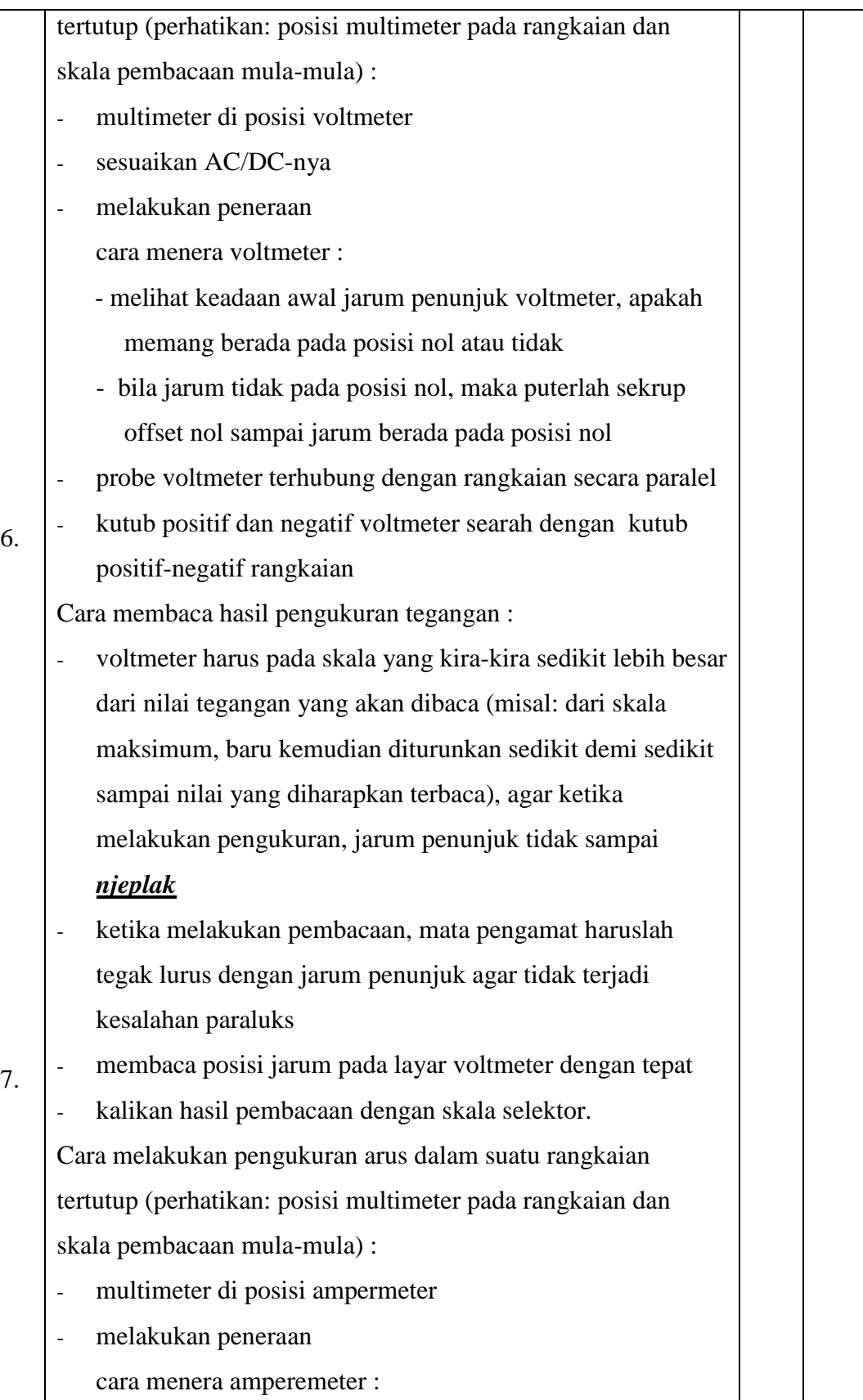

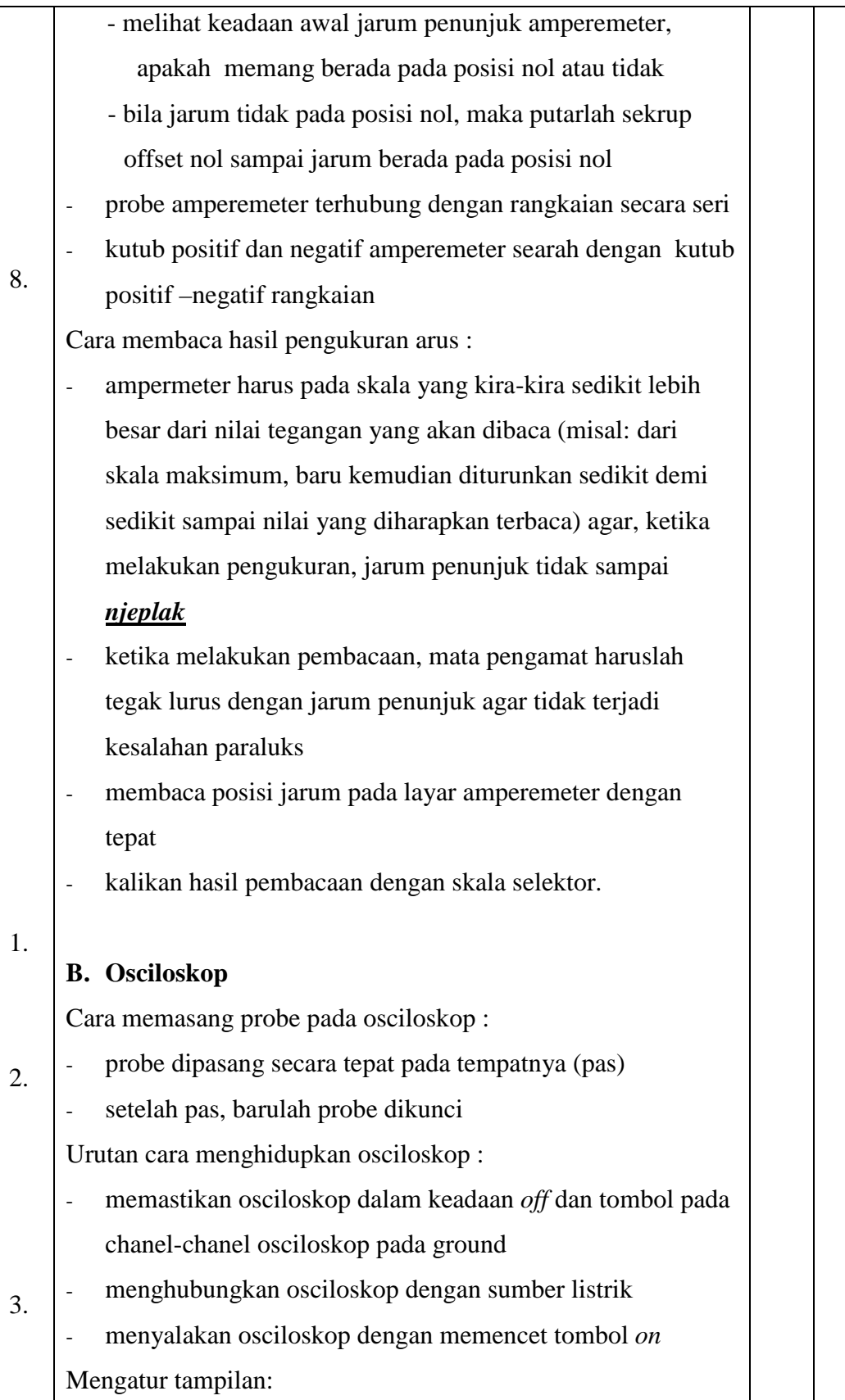

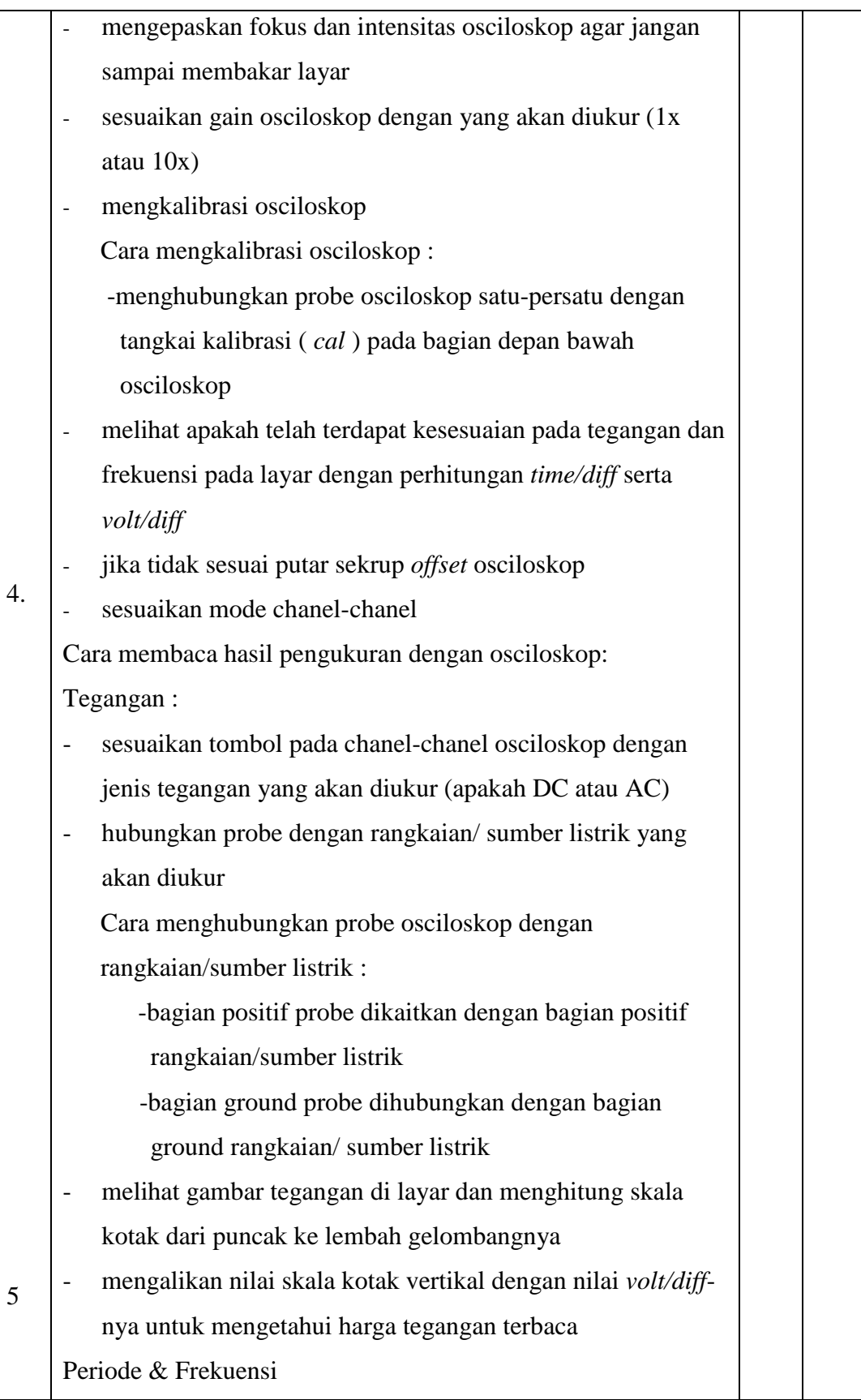

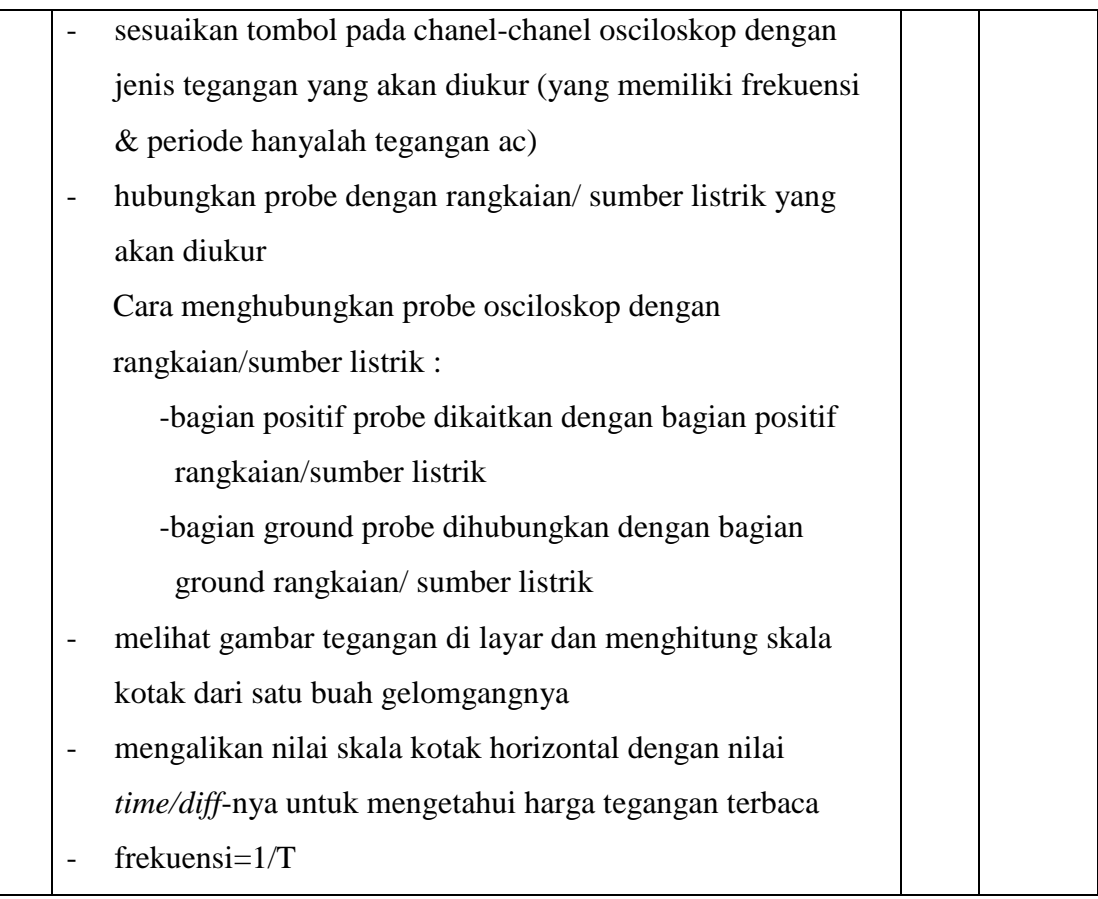

Keterangan:

Untuk setiap indikator yang dilakukan praktikan, harap asisten memberikan 1 tanda cek per-itemnya.(untuk setiap [-] ), *bukan per-nomornya*.

Ttd Asisten

### **LAPORAN PELAKSANAAN PENELITIAN**

Praktikum dilaksanakan pada:

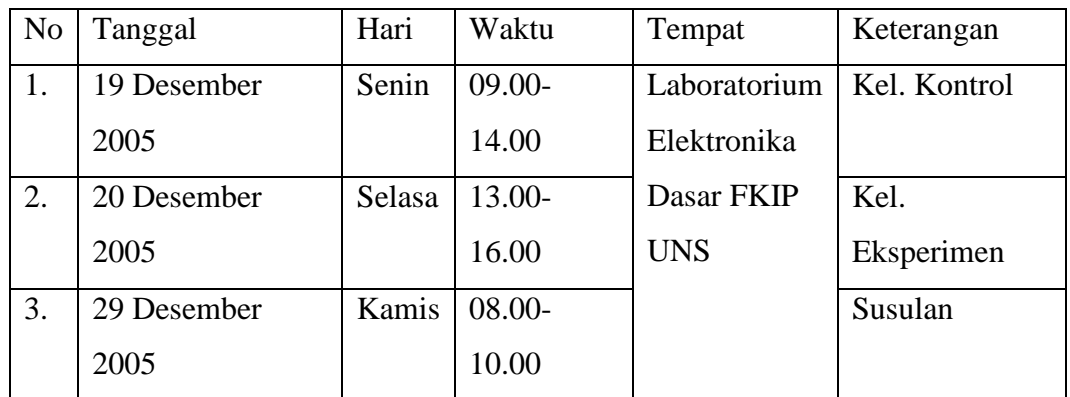

Pembagian Kelompok dan Asisten:

Kelompok Kontrol

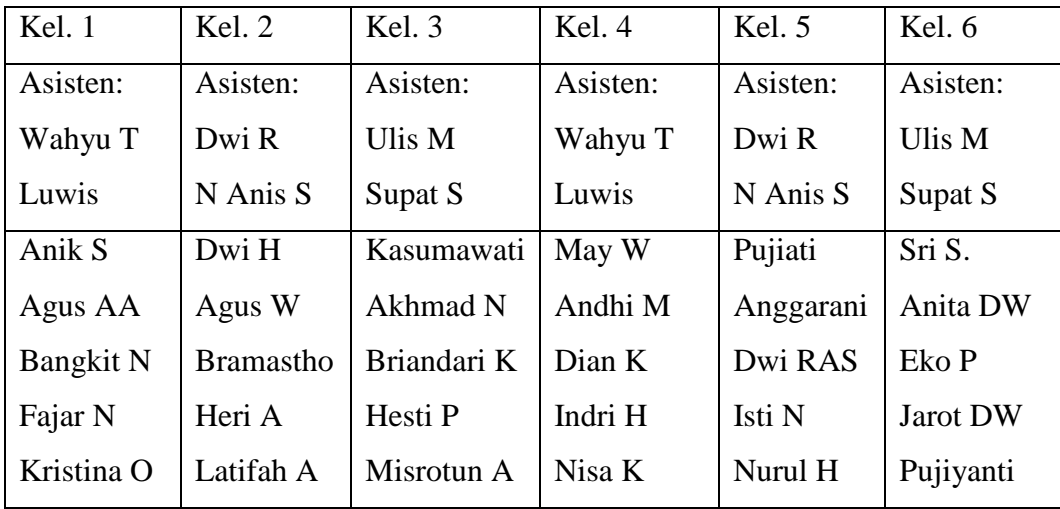

# Kelompok Eksperimen

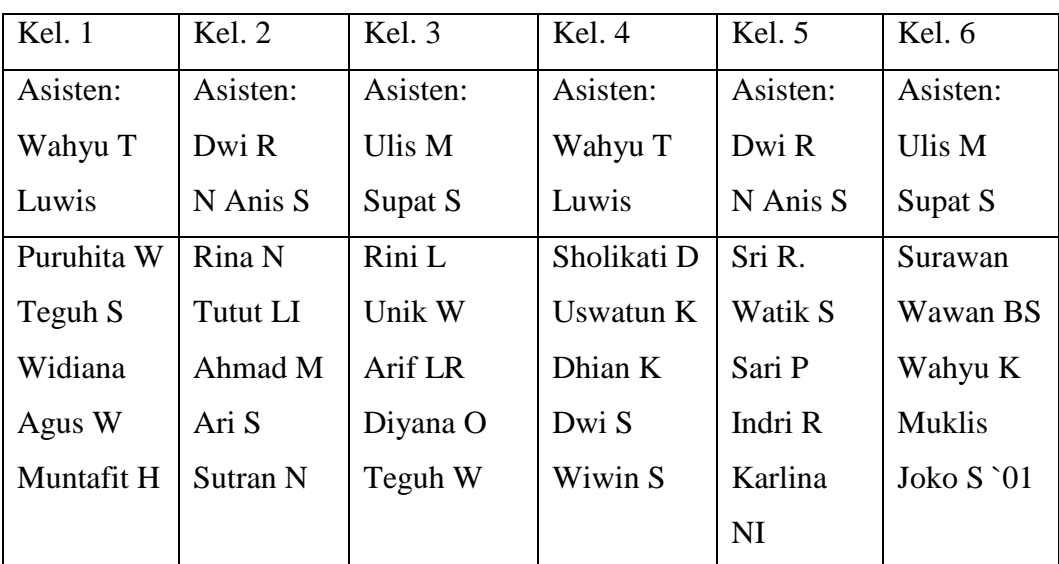

Pembantu umum: Ana `05

Tata Urutan Pelaksanaan Penelitian:

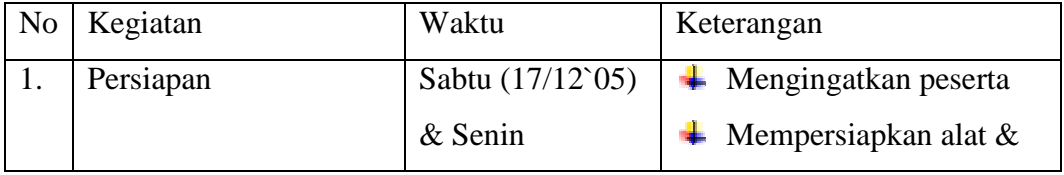

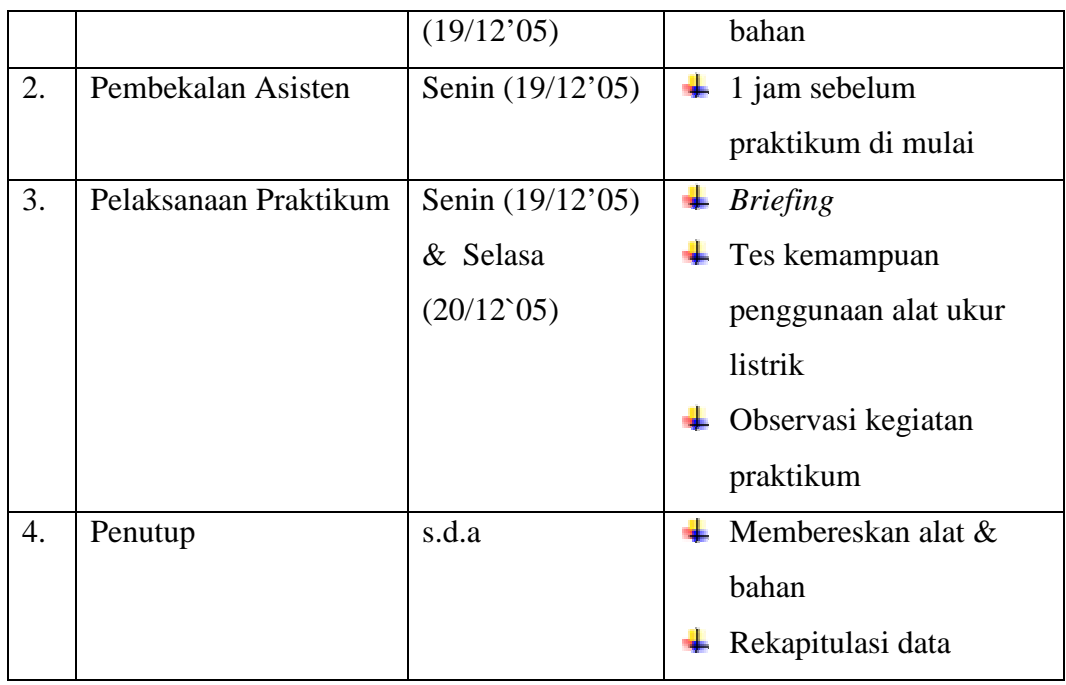

KBM Pelaksanaan Praktikum dalam Penelitian:

- 1. Kelompok Kontrol
- a. Pendekatan: Inkuiri Bebas
- b. Langkah-langkah:

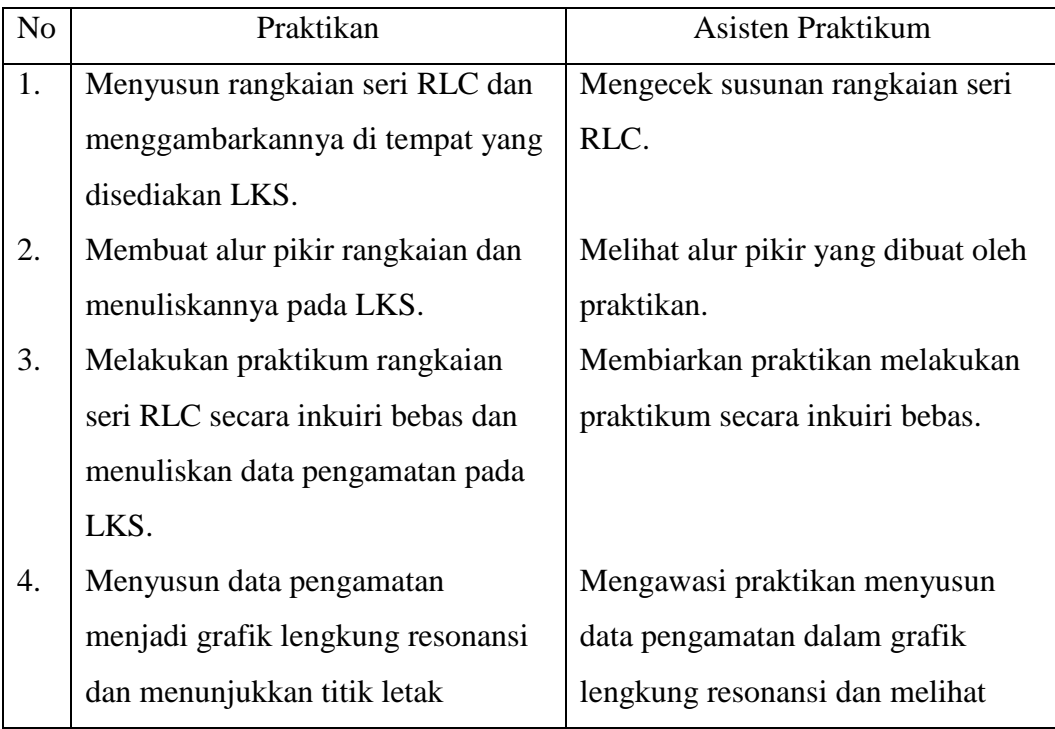

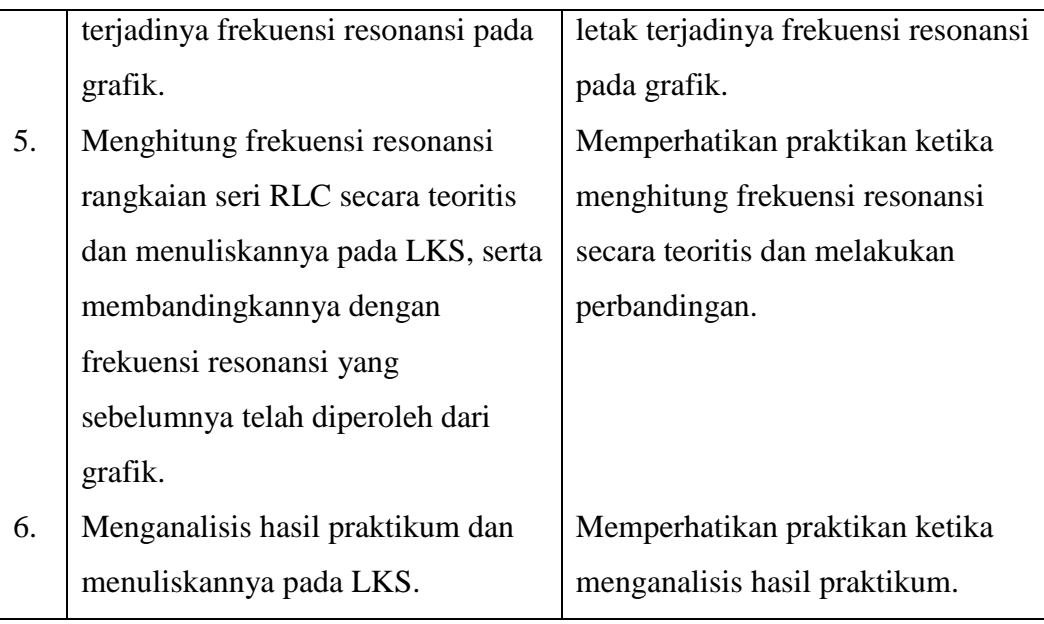

- 2. Kelompok Eksperimen
- a. Pendekatan: Inkuiri Bebas yang Dimodifikasi
- b. Langkah-langkah:

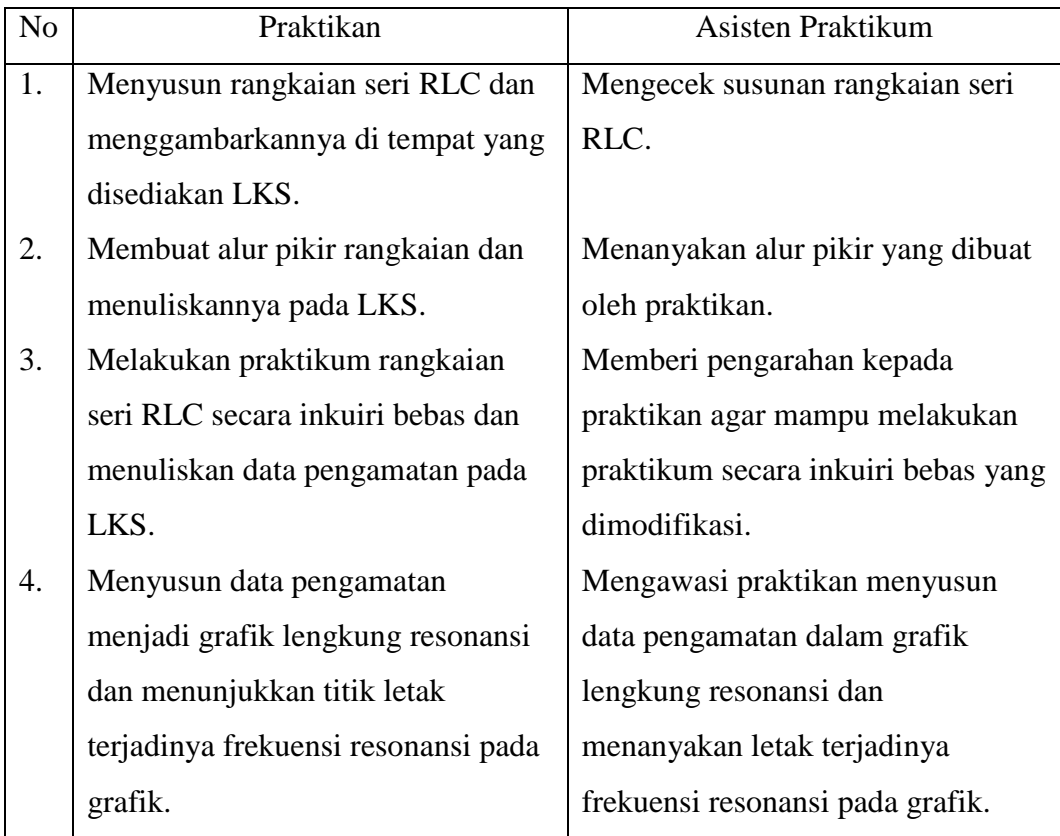

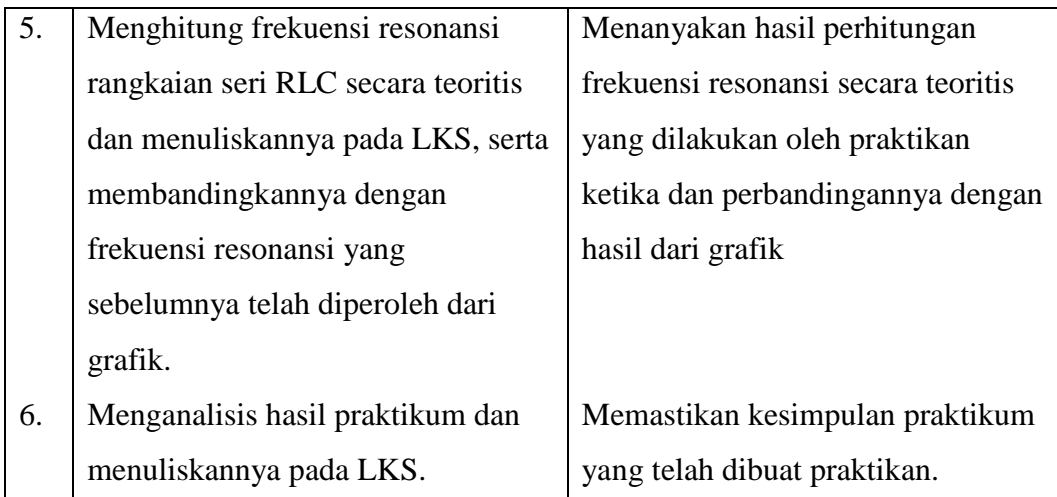

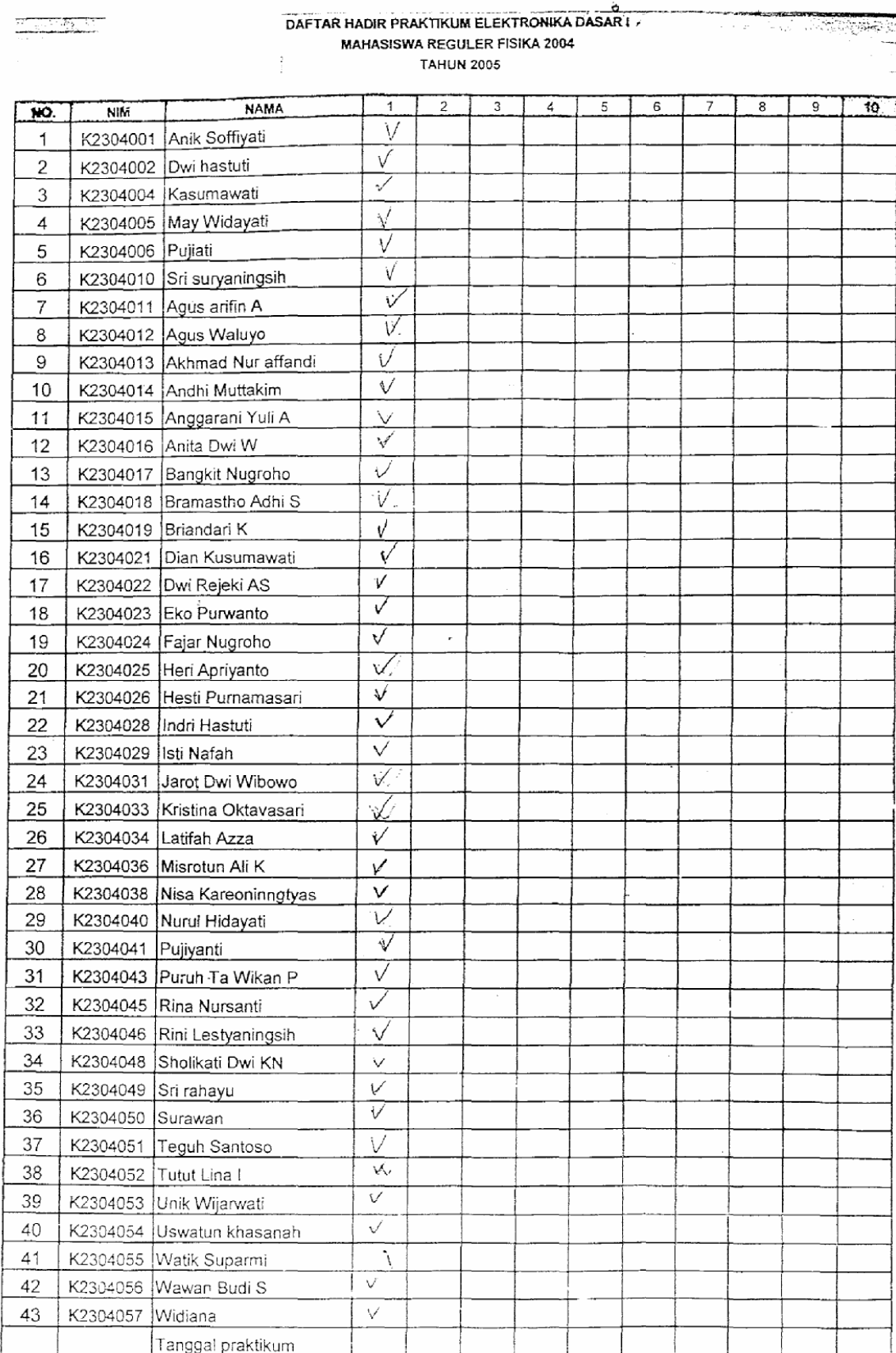

#### DAFTAR HADIR PRAKTIKUM ELEKTRONIKA DASAR I MAHASISWA NON REGULER FISIKA 2004 **TAHUN 2005**

 $\mathbb{C}$ 

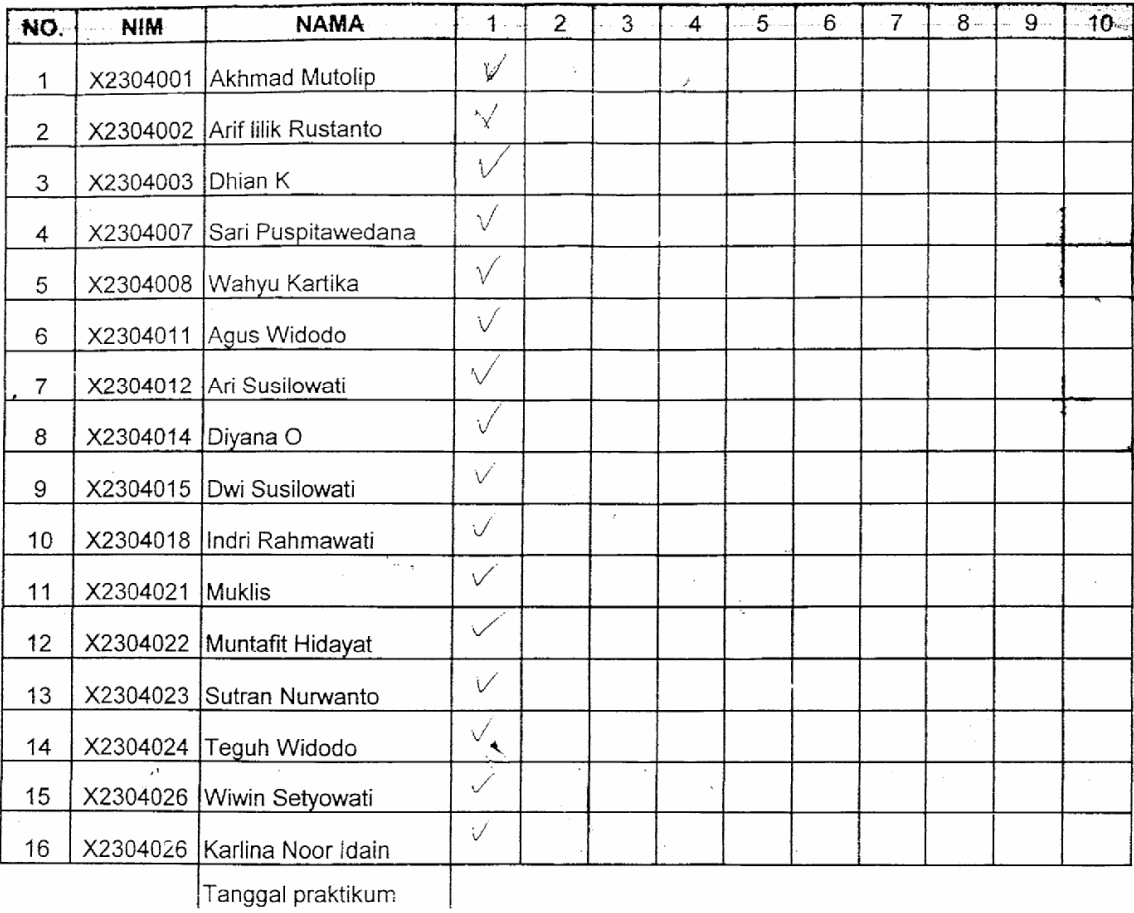

∣Tanggal praktikum

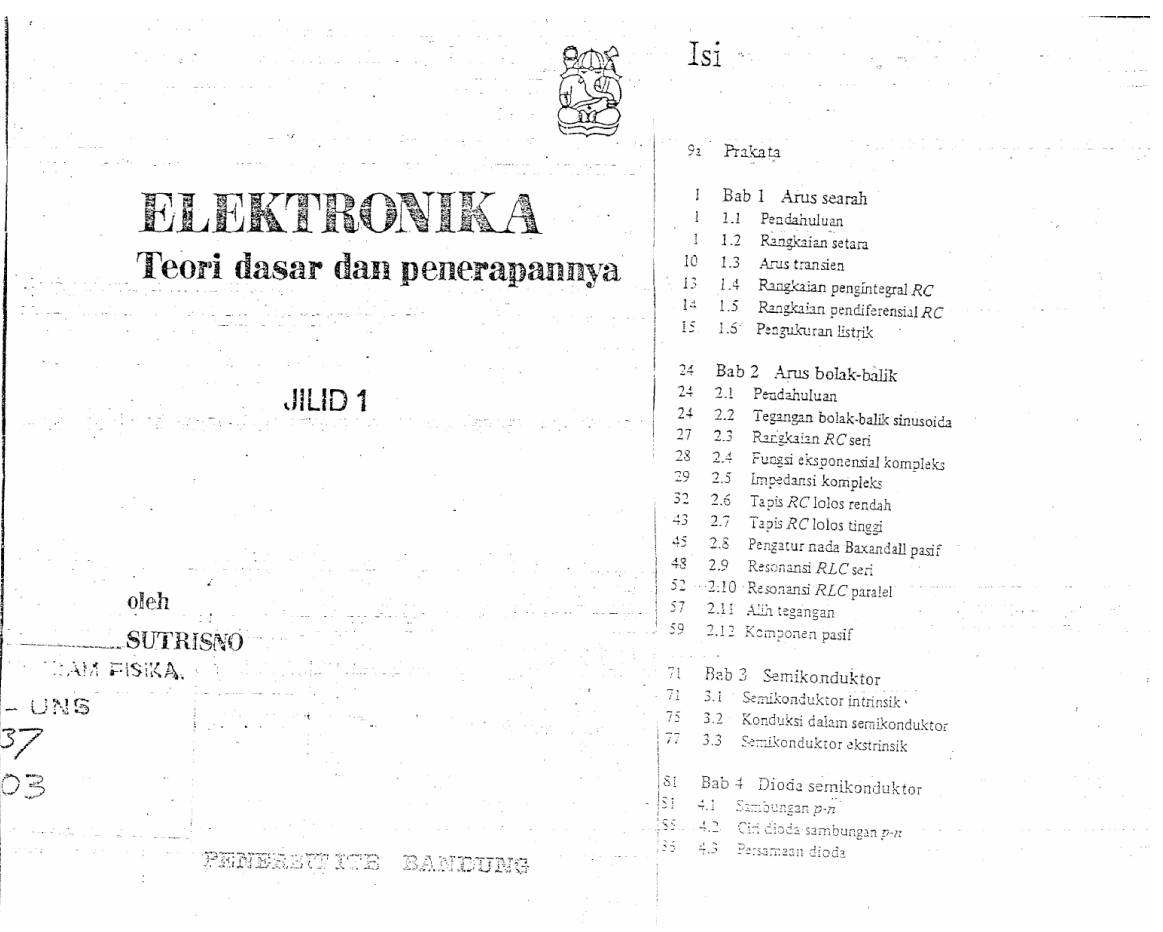

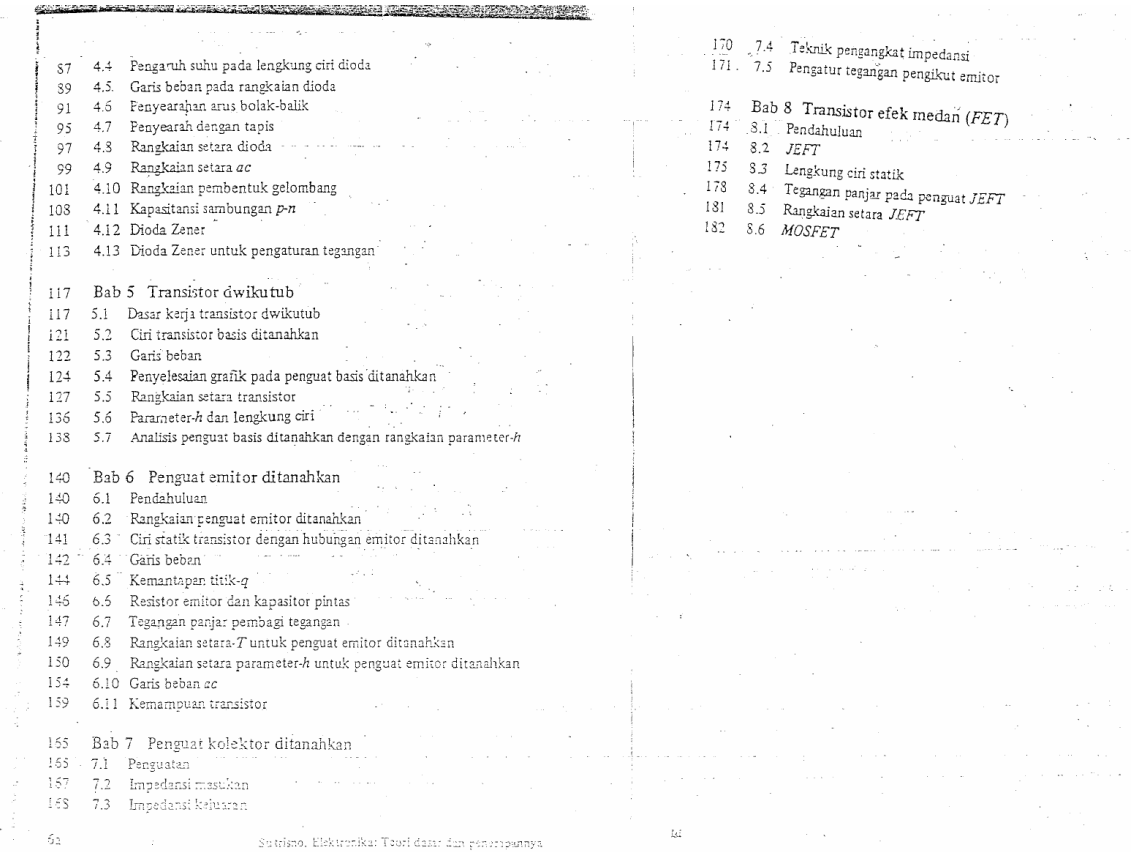

 $\sim$ 

# **DATA KEMAMPUAN PENGGUNAAN ALAT UKUR LISTRIK**

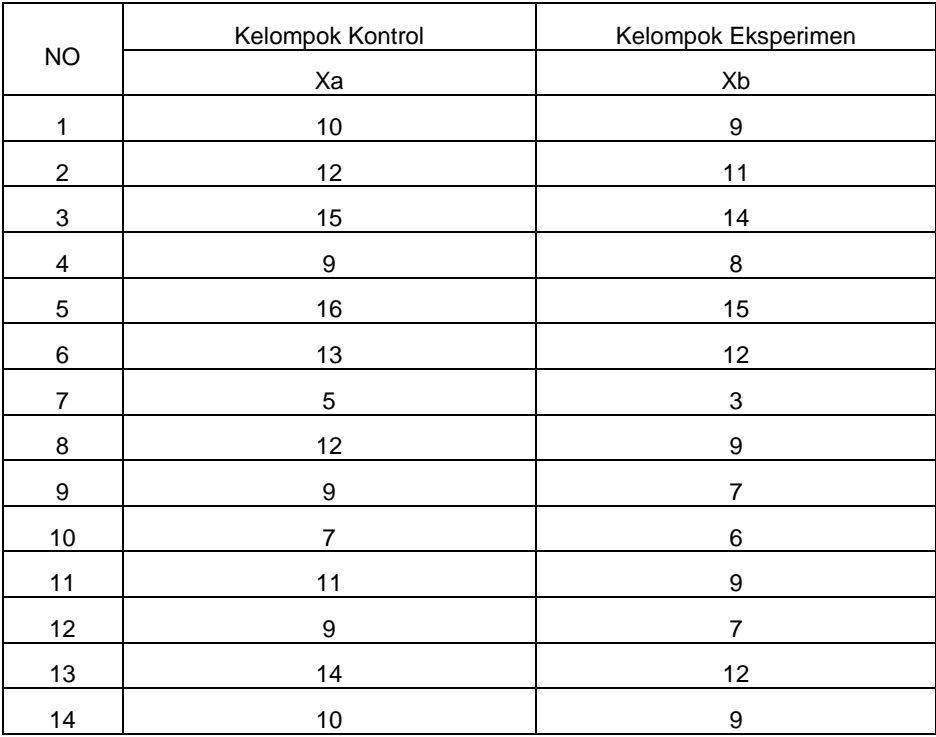

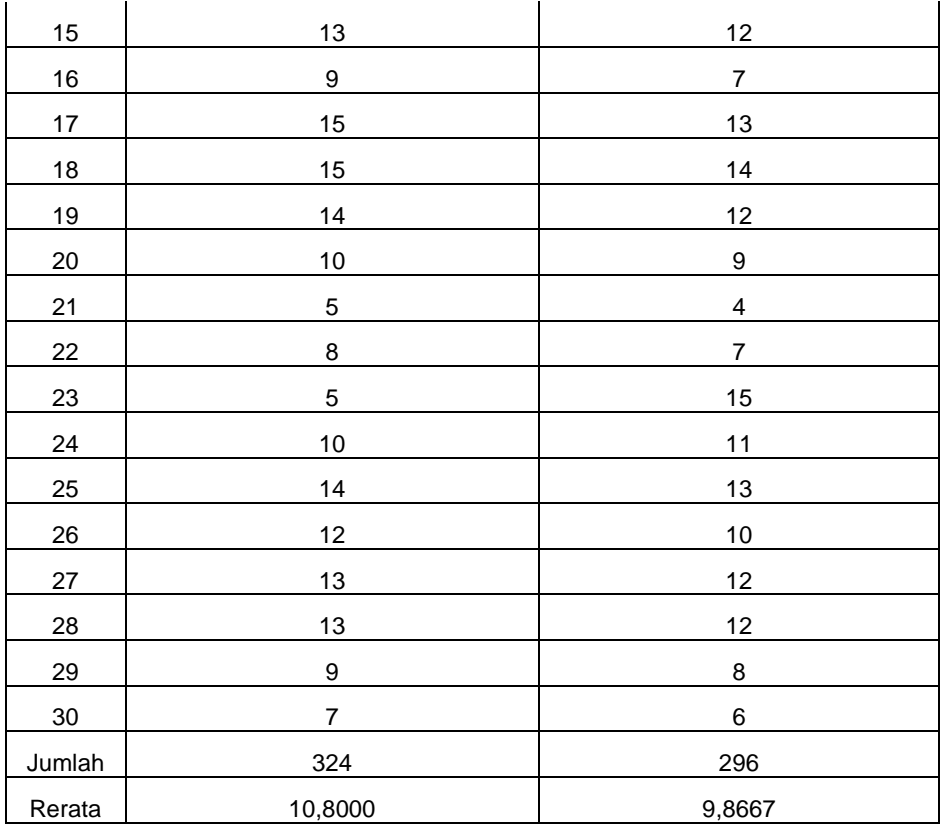

#### **UJI NORMALITAS**

# **KEMAMPUAN PENGGUNAAN ALAT UKUR LISTRIK KELOMPOK KONTROL**

1. Hipotesis

H0 : sampel berasal dari populasi yang berdistribusi normal.

H1 : sampel tidak berasal dari populasi yang berdistribusi normal.

2. Komputasi

Tabel Uji Normalitas

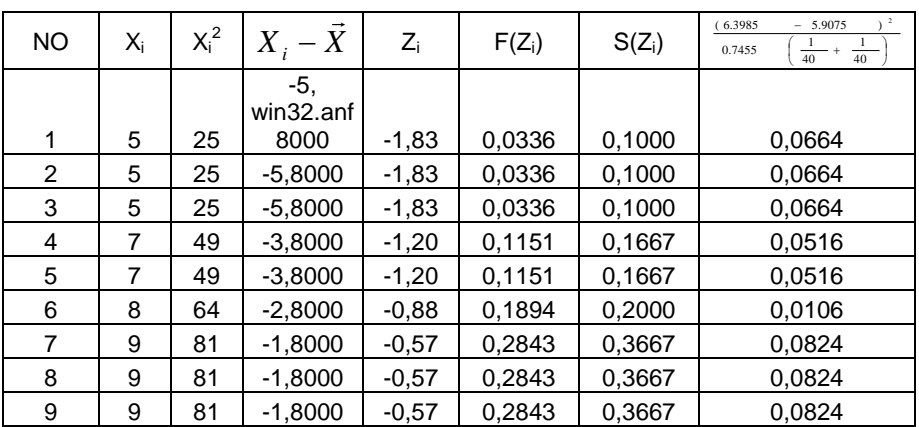

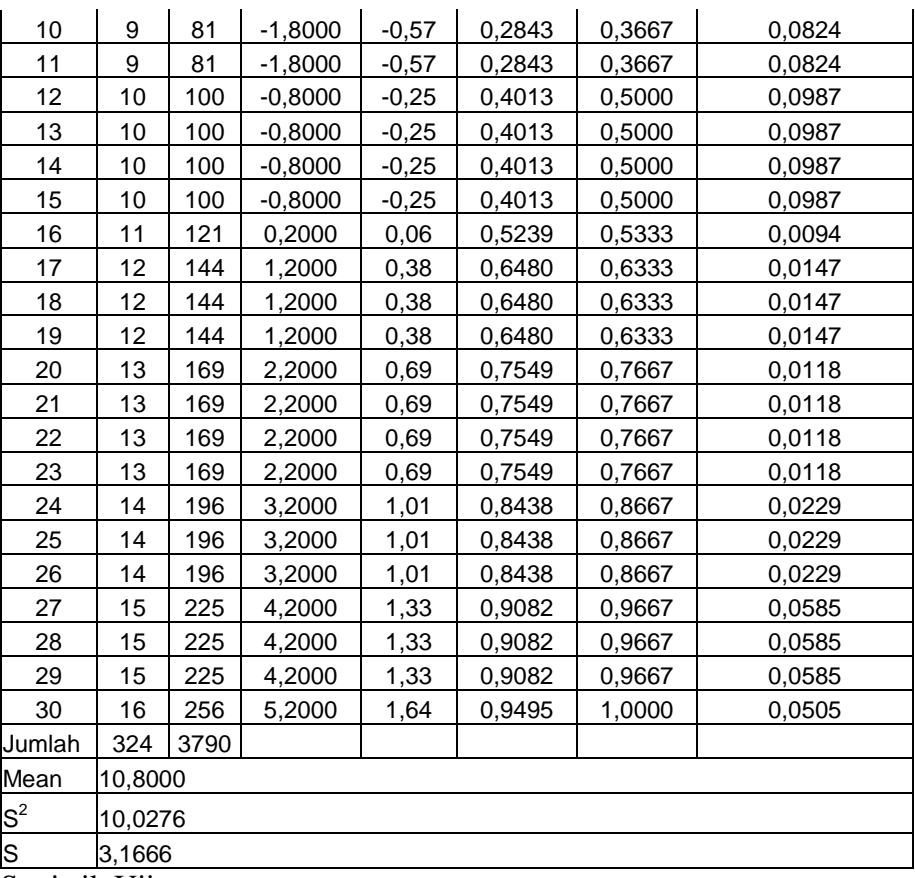

3. Statistik Uji

Dari tabel diperoleh L<sub>obs</sub>= maks  $|F(Zi) - S(Zi)| = 0,0987$ 

4. Daerah Kritik

$$
S_{1}^{2} = \frac{291,4667}{30 - 1}
$$
  

$$
L_{obs} = 0,0987 < L_{0,05;30} = 0,1810
$$

5. Keputusan Uji

 $H_0$  diterima karena  $L_{obs} = 0.0987 < L_{0.05;30} = 0.1810$  pada taraf signifikansi 0,05 %, berarti sampel berasal dari populasi yang berdistribusi normal.

#### **UJI NORMALITAS**

# **KEMAMPUAN PENGGUNAAN ALAT UKUR LISTRIK KELOMPOK EKSPERIMEN**

1. Hipotesis

H0 : sampel berasal dari populasi yang berdistribusi normal.

H1 : sampel tidak berasal dari populasi yang berdistribusi normal.

### 2. Komputasi

Tabel Uji Normalitas

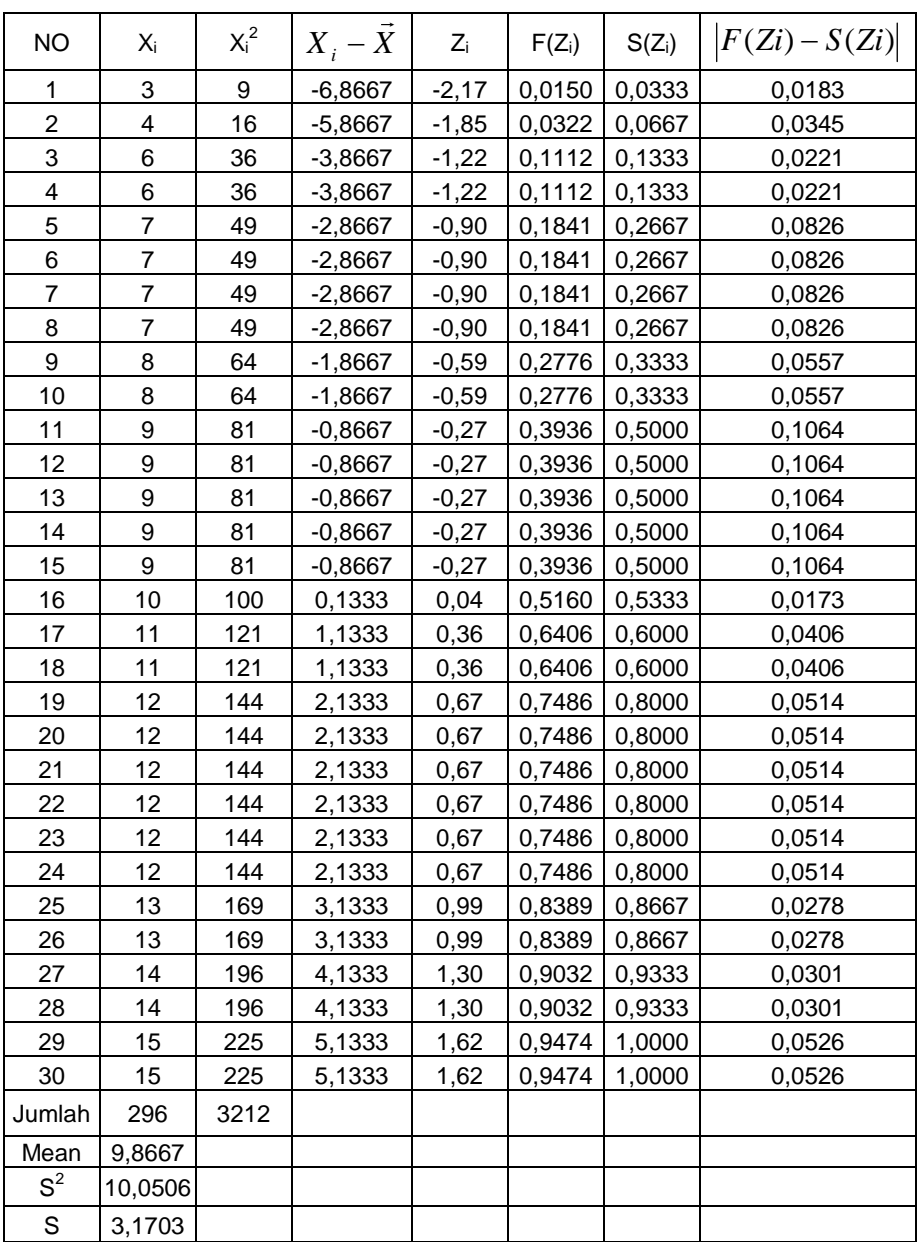

# 3. Statistik Uji

Dari tabel diperoleh L<sub>obs</sub>= maks  $|F(Zi) - S(Zi)| = 0,1064$ 

4. Daerah Kritik

 $L_{obs} > L_{\alpha;\upsilon} = 0.1810$ 

 $L_{obs} = 0,1064 \lt L_{0,05;30} = 0.1810$ 

5. Keputusan Uji

 $H_0$  diterima karena  $L_{obs} = 0,1064 < L_{0.05;30} = 0.1810$  pada taraf signifikansi 0,05 %, berarti sampel berasal dari populasi yang berdistribusi normal.

# **UJI HOMOGENITAS**

# **KEMAMPUAN PENGGUNAAN ALAT UKUR LISTRIK**

1. Hipotesis

H0 : sampel berasal dari populasi yang berdistribusi homogen.

H1 : sampel tidak berasal dari populasi yang berdistribusi homogen

2. Komputasi

Tabel Uji Homogenitas

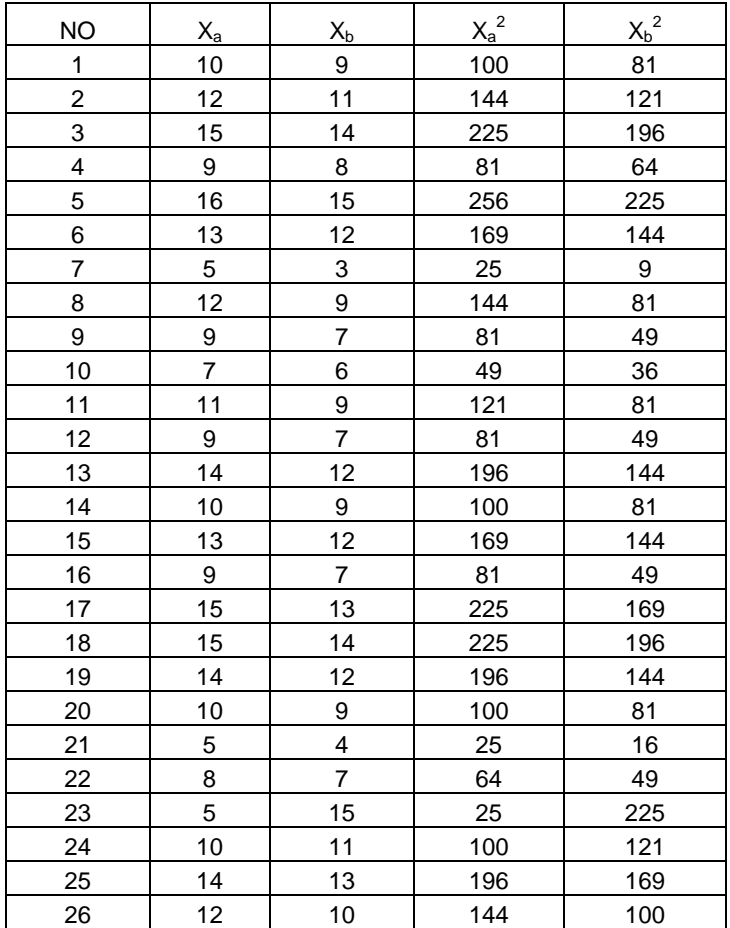

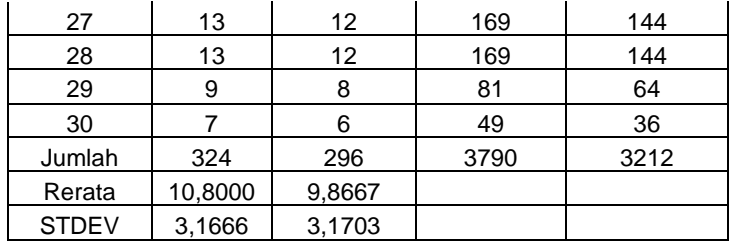

Dari hasil perhitungan diketahui:

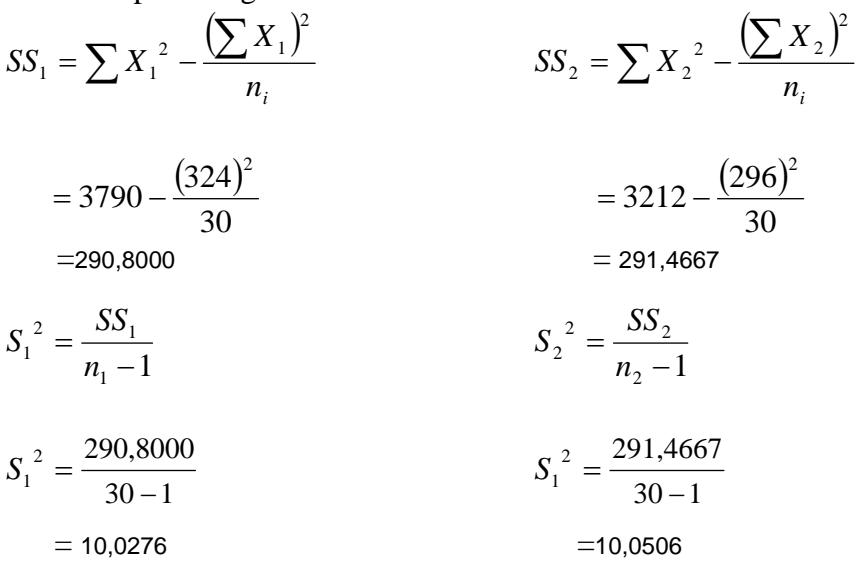

Tabel Kerja Untuk menghitung  $x^2$ 

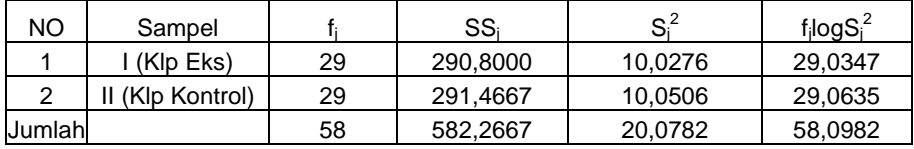

$$
c = 1 + \frac{1}{3(k-1)} \left( \sum \frac{1}{f_j} - \frac{1}{f} \right)
$$

$$
= 1 + \frac{1}{3(2-1)} \left( \left( \frac{1}{30} + \frac{1}{30} \right) - \frac{1}{58} \right)
$$

 $=1,0172$ 

$$
MS_{err} = \frac{\sum SS_j}{\sum f_j} = \frac{582,2667}{58} = 10,0391
$$

$$
\sum f_j \log MS_{err} = 58 \log 10,0391
$$

$$
= 58,0982
$$

Sehingga :

$$
x^{2} = \frac{2.303}{c} \sum f_{j} \log MS_{err} - \sum f_{j} \log S_{j}^{2}
$$
  
= 
$$
\frac{2.303}{1,0172} \{58,0982 - 58,0982\}
$$
  
= 0,0000374

Dari hasil perhitungan diperoleh  $x^2 = 0,0000374 < x^2_{0.05;1} = 3,84$ , maka

kedua sampel berasal dari populasi yang homogen.

## **UJI RELIABILITAS**

#### **KEMAMPUAN PENGGUNAAN ALAT UKUR LISTRIK**

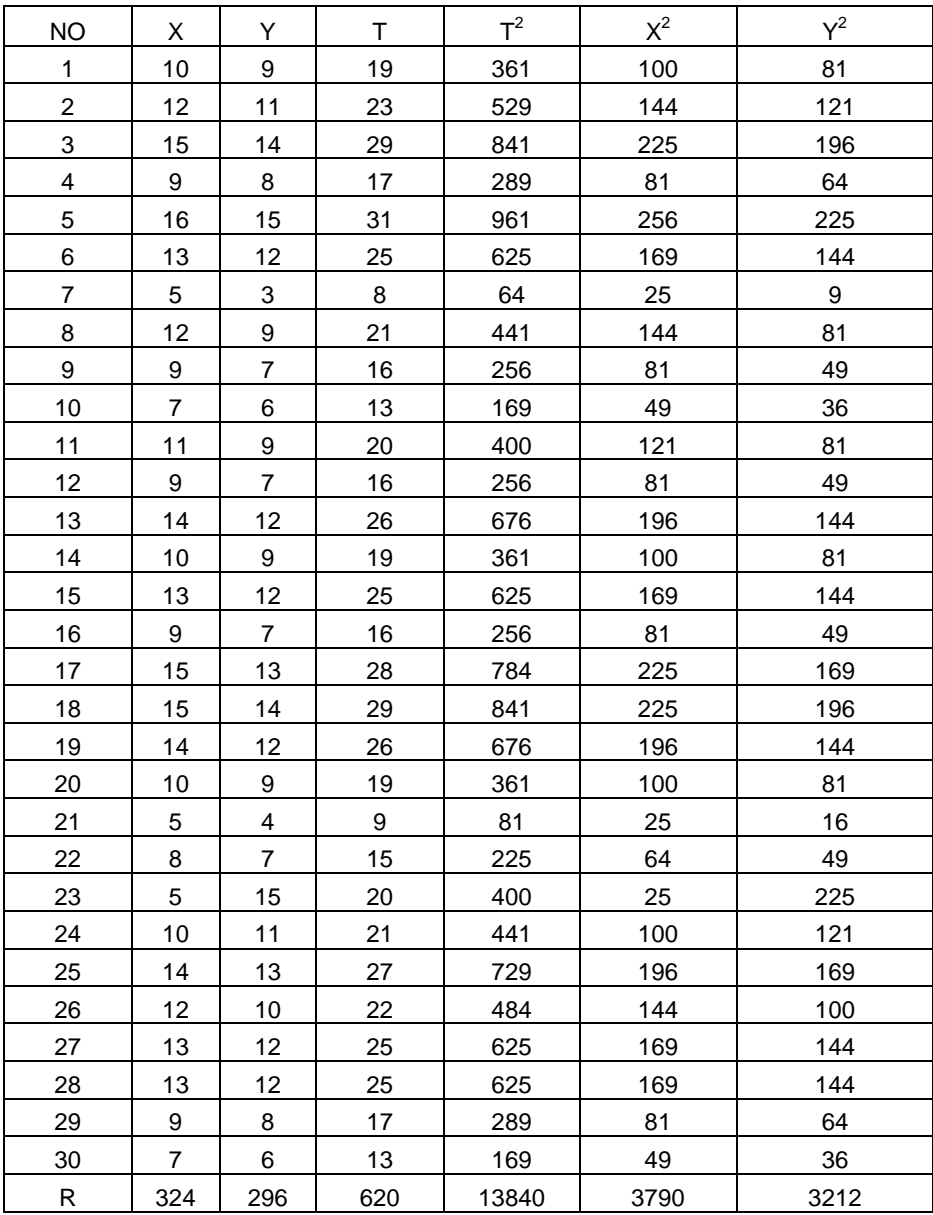

 $\begin{vmatrix} R^2 & |104976 & 87616 \end{vmatrix}$ 

Dari tabel di atas diperoleh:  $N = 30$  $K = 2$ 

# **DATA NILAI KETERAMPILAN PSIKOMOTORIK**

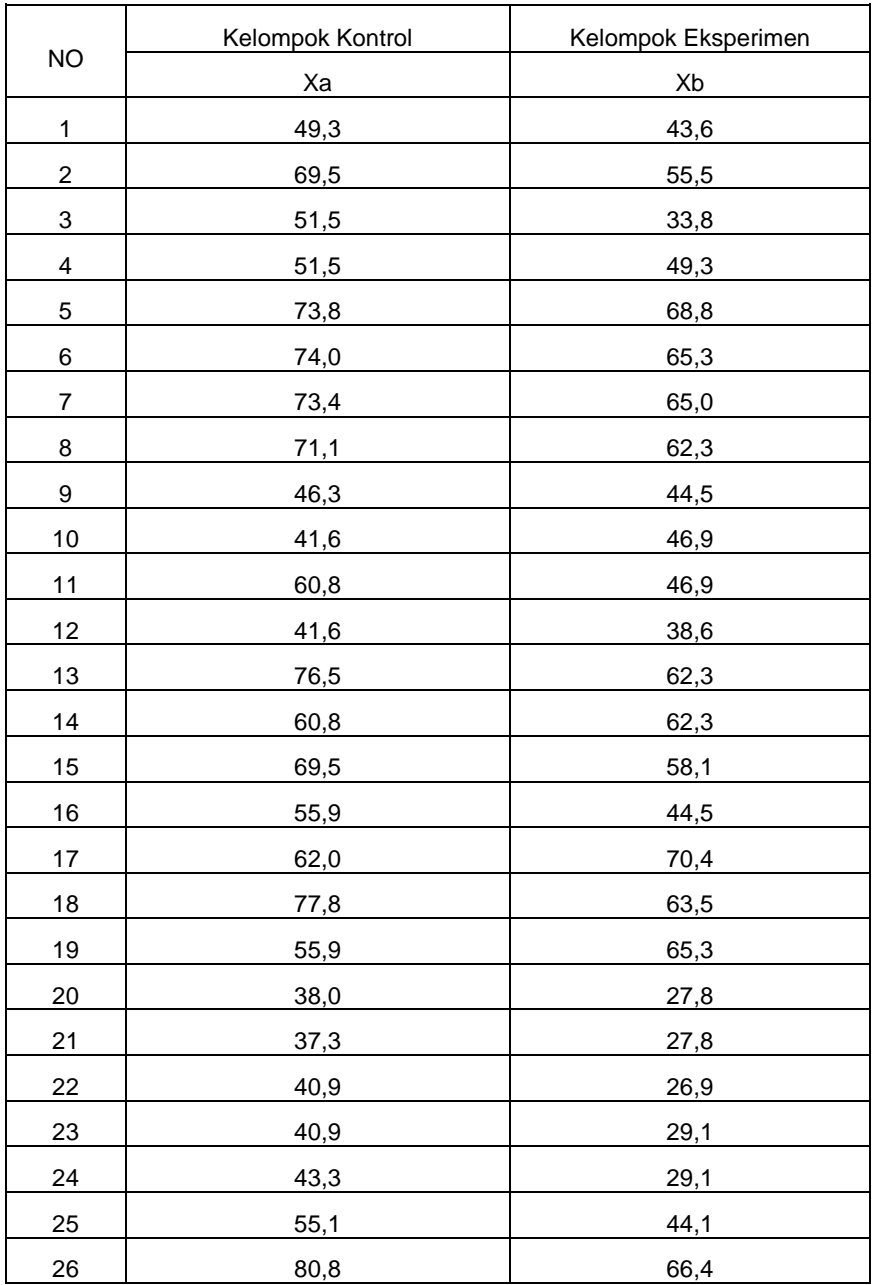

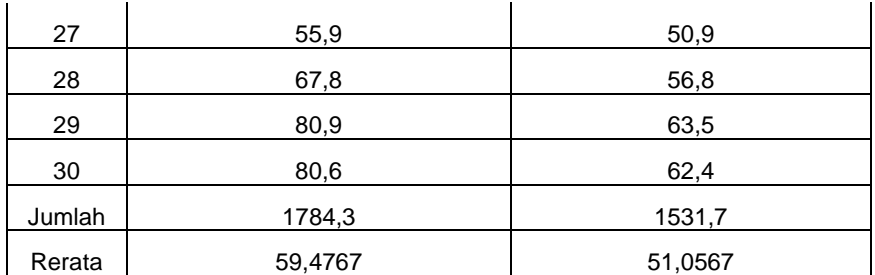

# **UJI NORMALITAS**

# **KETERAMPILAN PSIKOMOTORIK**

### **KELOMPOK KONTROL**

1. Hipotesis

 $H_0$ : sampel berasal dari populasi yang berdistribusi normal.

 $H_1$ : sampel tidak berasal dari populasi yang berdistribusi normal.

2. Komputasi

Tabel Uji Normalitas

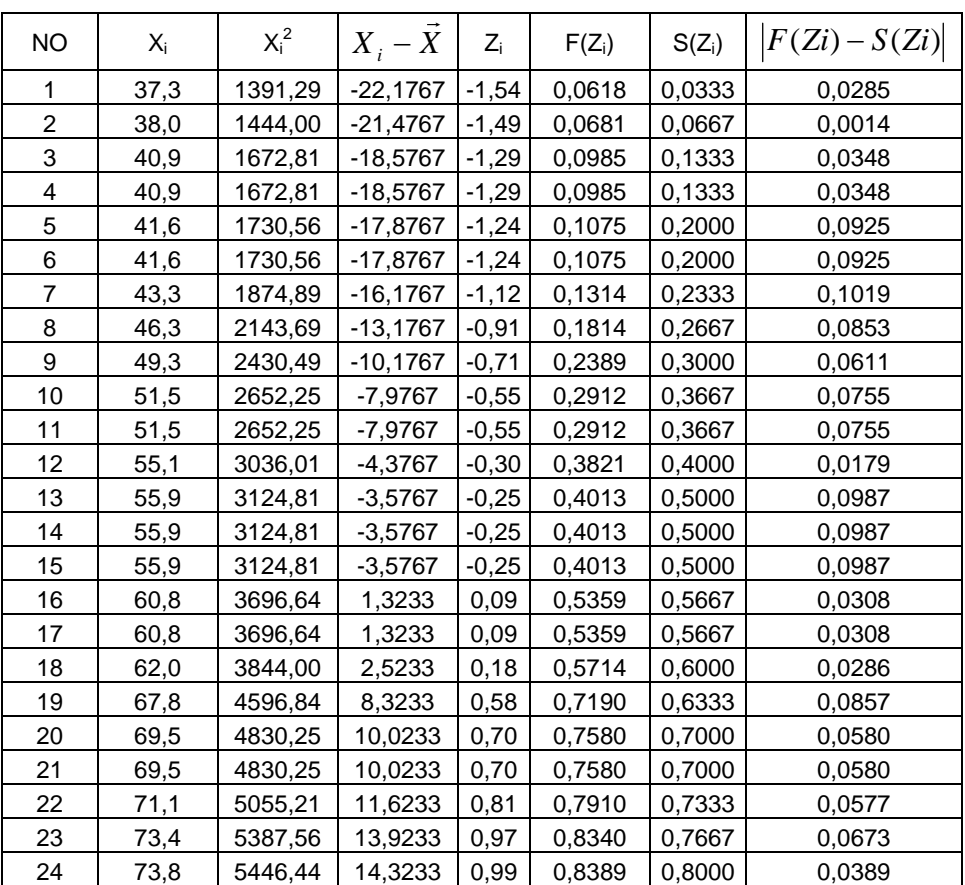

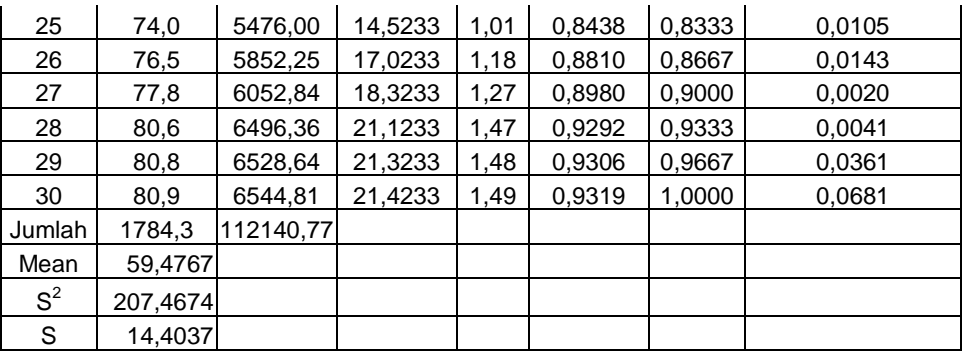

3. Statistik Uji

Dari tabel diperoleh L<sub>obs</sub>= maks  $|F(Zi) - S(Zi)| = 0,1019$ 

4. Daerah Kritik

 $L_{obs} < L_{\alpha;\nu} = 0,1810$ 

$$
L_{obs} = 0,1019 < L_{0,05;30} = 0,1810
$$

5. Keputusan Uji

 $H_0$  diterima karena  $L_{obs} = 0,1019 < L_{0.05;30} = 0,1810$  pada taraf signifikansi 0,05 %, berarti sampel berasal dari populasi yang berdistribusi normal.

# **UJI NORMALITAS**

# **KETERAMPILAN PSIKOMOTORIK**

#### **KELOMPOK EKSPERIMEN**

1. Hipotesis

H0 : sampel berasal dari populasi yang berdistribusi normal.

H1 : sampel tidak berasal dari populasi yang berdistribusi normal.

2. Komputasi

Tabel Uji Normalitas

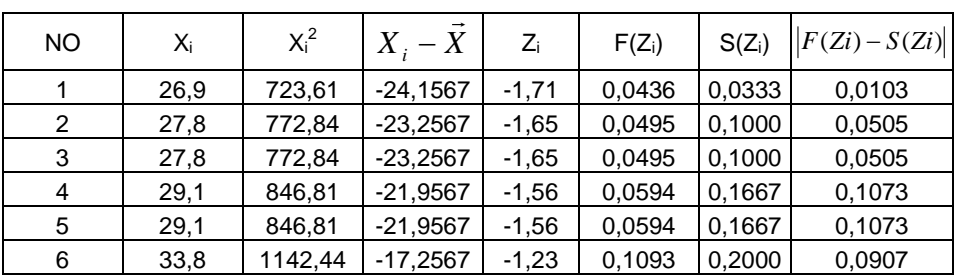

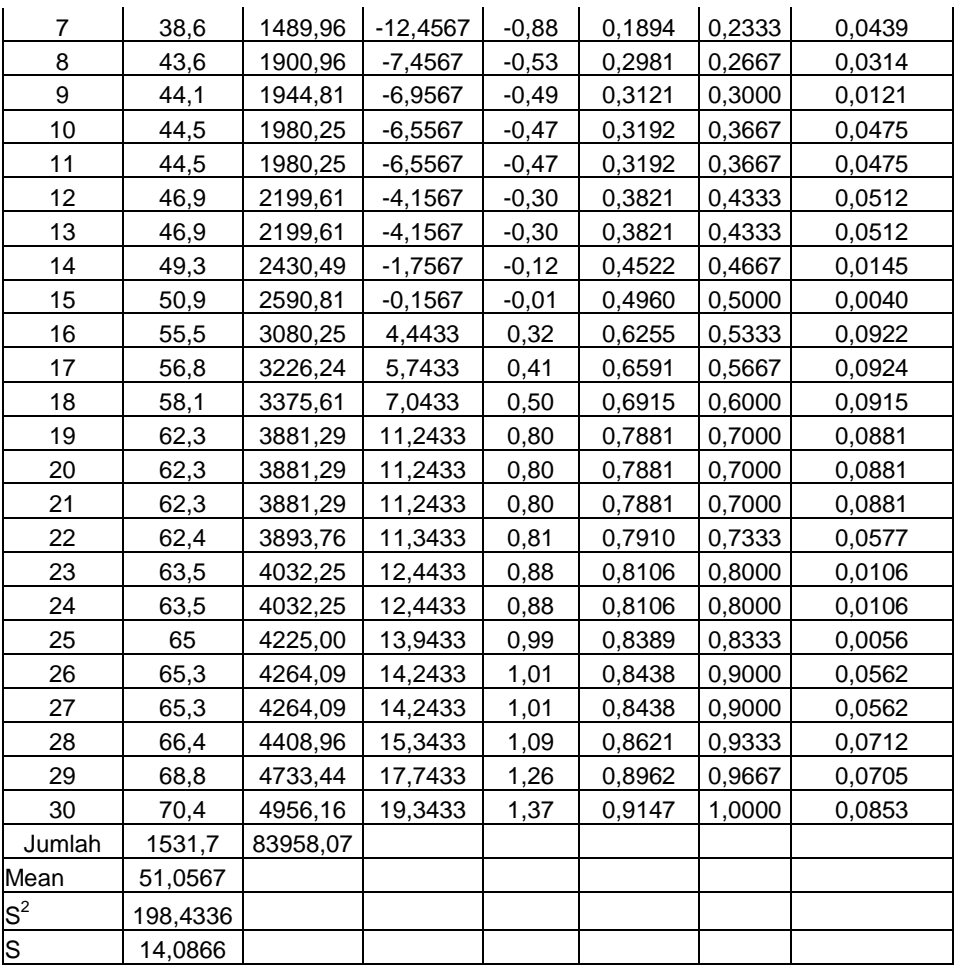

3. Statistik Uji

Dari tabel diperoleh L<sub>obs</sub>= maks  $|F(Zi) - S(Zi)| = 0,1073$ 

4. Daerah Kritik

$$
L_{obs} > L_{\alpha;\upsilon} = 0.1810
$$

 $L_{obs} = 0,1073 < L_{0,05;30} = 0.1810$ 

5. Keputusan Uji

 $H_0$  diterima karena  $L_{obs} = 0.1073 < L_{0.05;30} = 0.1810$  pada taraf signifikansi 0,05 %, berarti sampel berasal dari populasi yang berdistribusi normal.

# **UJI HOMOGENITAS**

# **KETERAMPILAN PSIKOMOTORIK**

### 1. Hipotesis

 $H_0$ : sampel berasal dari populasi yang berdistribusi homogen.

H<sub>1</sub> : sampel tidak berasal dari populasi yang berdistribusi homogen.

## 2. Komputasi

Tabel Uji Homogenitas

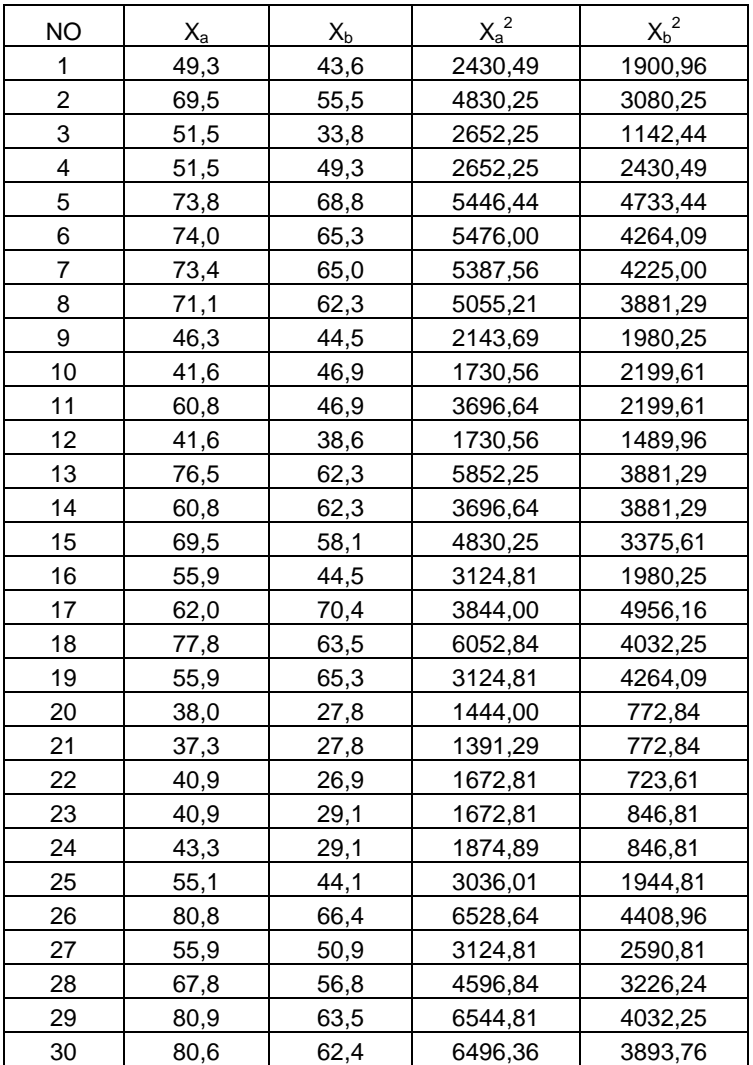

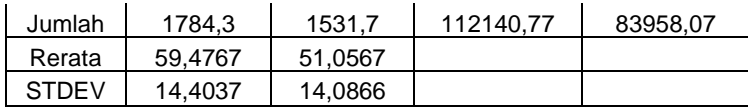

Dari hasil perhitungan diketahui:

$$
SS_{1} = \sum X_{1}^{2} - \frac{(\sum X_{1})^{2}}{n_{i}}
$$
  
\n
$$
= 112140,77 - \frac{(1784,3)^{2}}{30}
$$
  
\n
$$
= 6016,5537
$$
  
\n
$$
S_{2} = \sum X_{2}^{2} - \frac{(\sum X_{2})^{2}}{n_{i}}
$$
  
\n
$$
= 83958,07 - \frac{(1531,7)^{2}}{30}
$$
  
\n
$$
= 5754,5737
$$
  
\n
$$
S_{1}^{2} = \frac{SS_{1}}{n_{1} - 1}
$$
  
\n
$$
S_{2}^{2} = \frac{SS_{2}}{n_{2} - 1}
$$
  
\n
$$
S_{1}^{2} = \frac{5754,5737}{30 - 1}
$$
  
\n
$$
= 207,4674
$$
  
\n
$$
= 198,4336
$$

Tabel Kerja Untuk menghitung  $x^2$ 

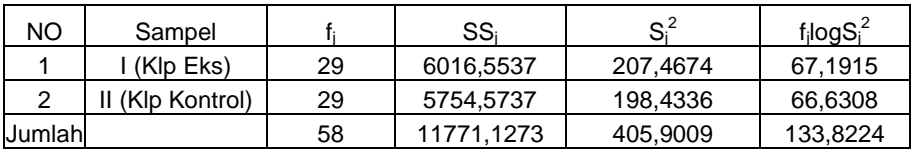

$$
c = 1 + \frac{1}{3(k-1)} \left( \sum \frac{1}{f_j} - \frac{1}{f} \right)
$$

$$
= 1 + \frac{1}{3(2-1)} \left( \left( \frac{1}{30} + \frac{1}{30} \right) - \frac{1}{58} \right)
$$

 $=1,0172$ 

$$
MS_{err} = \frac{\sum SS_j}{\sum f_j} = \frac{11771,1273}{58} = 202,9505
$$

$$
\sum f_j \log MS_{err} = 58 \log 202{,}9505
$$
  
= 133,8286

Sehingga :  
\n
$$
x^{2} = \frac{2.303}{c} \sum f_{j} \log MS_{err} - \sum f_{j} \log S_{j}^{2}
$$
\n
$$
= \frac{2.303}{1,0172} \{133,8286 - 133,8224\}
$$

### $= 0,0141$

Dari hasil perhitungan diperoleh  $x^2 = 0.0141 < x^2_{0.05;1} = 3.84$ , maka kedua sampel berasal dari populasi yang homogen

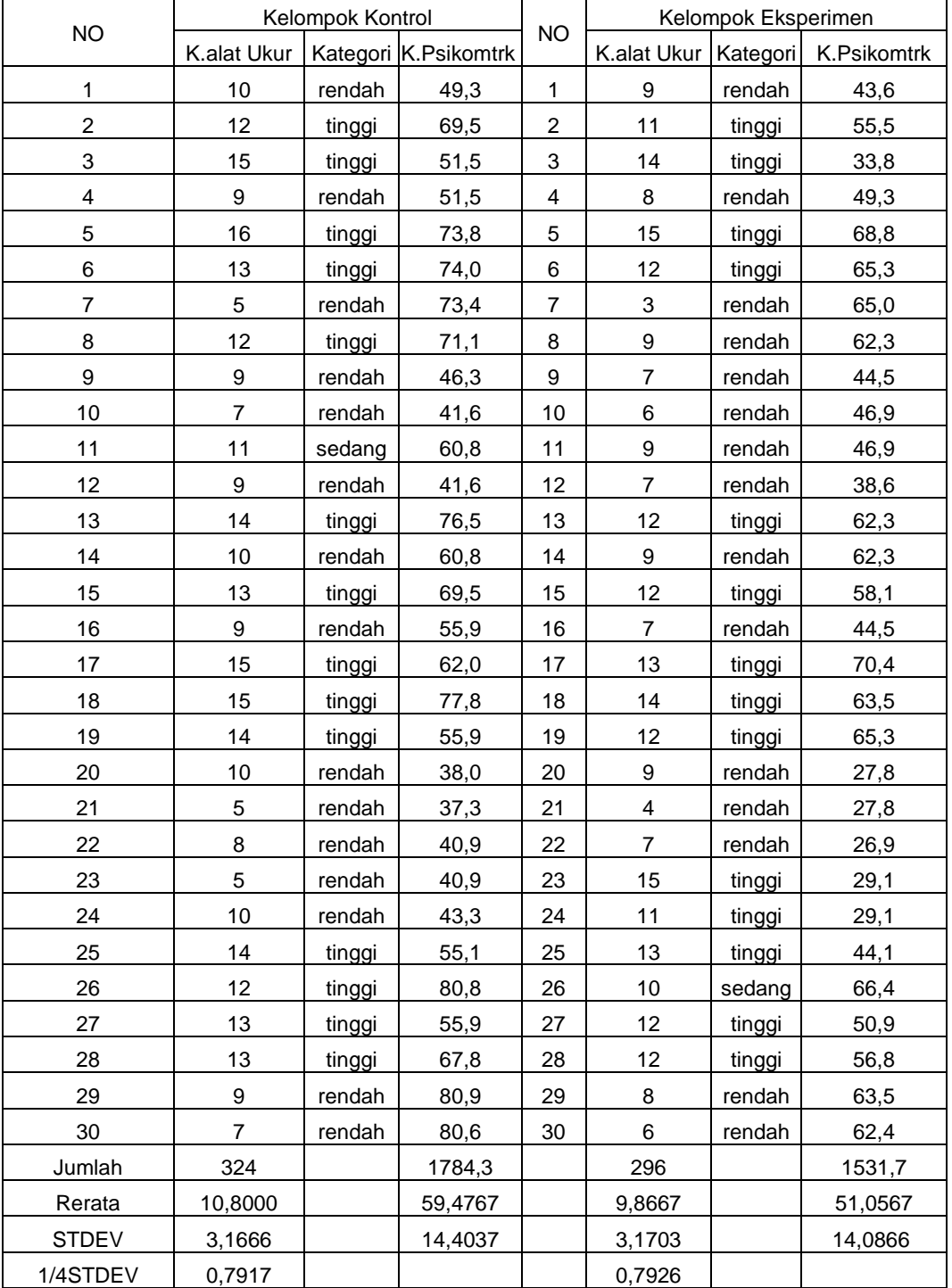

#### **DATA INDUK PENELITIAN**

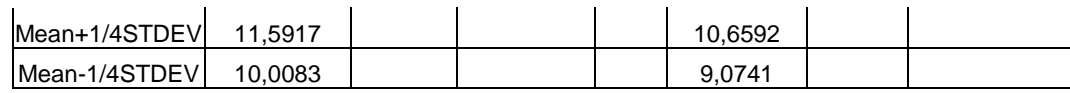

#### **UJI ANAVA DUA JALAN DENGAN**

### **FREKUENSI SEL TAK SAMA**

A. Tabel 1. Persiapan Uji Anava

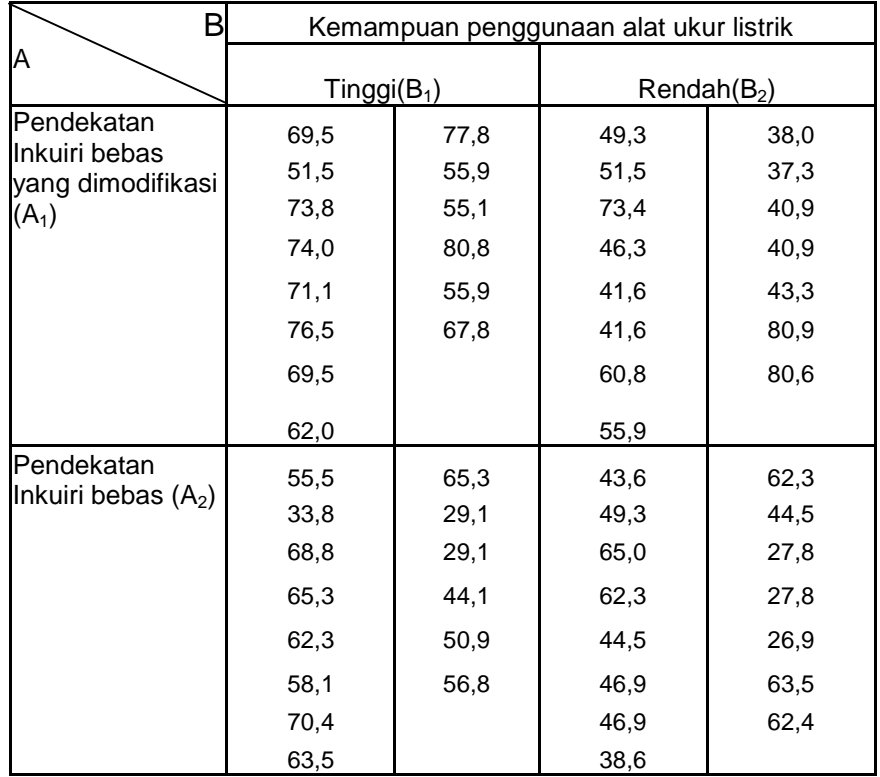

### **Keterangan**

- A = Pendekatan mengajar
- A1= Pendekatan Inkuiri bebas yang dimodifikasi
- A2= Pendekatan Inkuiri bebas
- B = Kemampuan penggunaan alat ukur listrik
- $B_1$ = Kemampuan penggunaan alat ukur listrik Tinggi
- $B_2$ = Kemampuan penggunaan alat ukur listrik Rendah
- B. Analisis Variansi Dua Jalan Dengan Frekuensi Sel Tak Sama
- 1. Hipotesis :

a.  $H_{01}$ :  $\alpha_i = 0$ ; untuk semua harga i  $\Rightarrow$ 

Tidak ada perbedaan pengaruh antara penggunaan pendekatan Inkuiri bebas dan pendekatan Inkuiri bebas yang dimodifikasi terhadap keterampilan psikomotorik mahasiswa

 $H_{11}$ : $\alpha_i \neq 0$ ; untuk paling sedikit satu harga i  $\Rightarrow$ 

Ada perbedaan pengaruh antara penggunaan pendekatan Inkuiri bebas dan pendekatan Inkuiri bebas yang dimodifikasi terhadap keterampilan psikomotorik mahasiswa

 $H_{02}$ :  $\beta_j = 0$ ; untuk semua harga j  $\Rightarrow$ 

Tidak ada perbedaan pengaruh antara kemampuan penggunaan alat ukur listrik kategori tinggi dan kategori rendah terhadap keterampilan psikomotorik mahasiswa.

 $H_{12}$ :  $\beta_j \neq 0$ ; untuk paling sedikit satu harga j  $\Rightarrow$ 

Ada perbedaan pengaruh antara kemampuan penggunaan alat ukur listrik kategori tinggi dan kategori rendah terhadap keterampilan psikomotorik mahasiswa.

b.  $H_{03}$ :  $\alpha\beta_{ij} = 0$ ; untuk semua harga ij  $\Rightarrow$ 

Tidak ada interaksi antara penggunaan pendekatan inkuiri dengan kemampuan penggunaan alat ukur listrik mahasiswa terhadap keterampilan psikomotorik mahasiswa.

 $H_{13}$ :  $\alpha\beta_{ij} \neq 0$ ; untuk paling sedikit satu harga ij  $\Rightarrow$ 

Ada interaksi antara penggunaan pendekatan inkuiri dengan kemampuan penggunaan alat ukur listrik mahasiswa terhadap keterampilan psikomotorik mahasiswa.

- 2. Komputasi
	- a. Data sel

Tabel 2.1 Data Sel

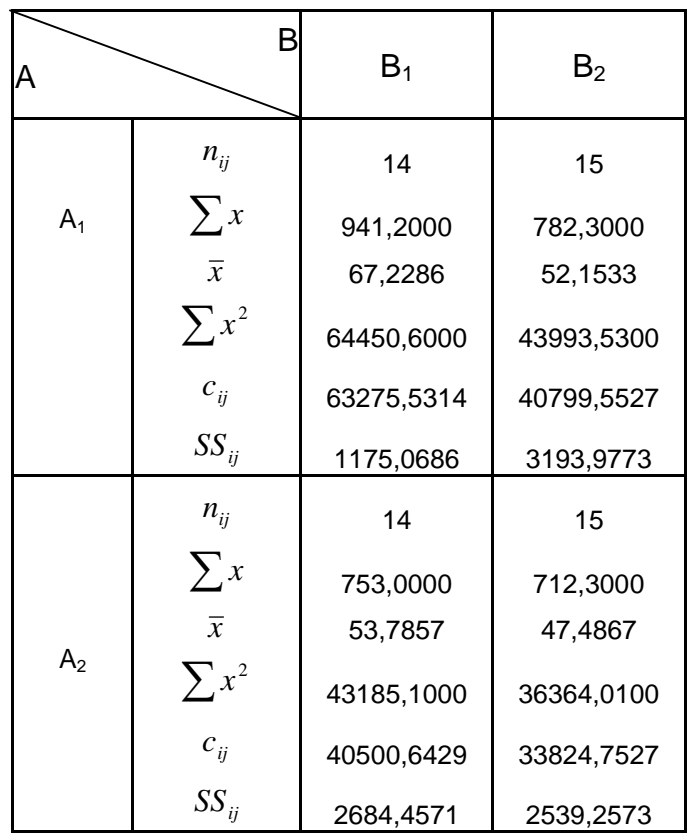

b. Tabel Rerata Sel

Tabel 2.2 Rerata Sel AB

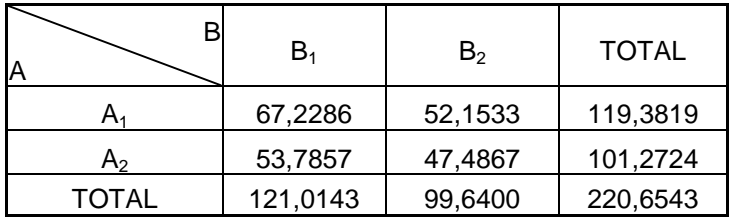

c. Rerata Harmonik

$$
\overline{n}h = \frac{pxq}{\sum_{i} \frac{1}{n_{ij}}} = 14,4828
$$

d. Komponen jumlah kuadrat

$$
(1) = \frac{G^2}{pq} = 12172,0785
$$

(2) Tidak diperlukan

$$
(3) = \sum_{i} \frac{A_i^2}{q} = 12254,0672
$$

$$
(4) = \sum_{j} \frac{B_j^2}{p} = 12286,2935
$$

$$
(5) = \sum_{ij} \overline{AB}_{ij}^2 = 12387,5376
$$

- 3. Jumlah kuadrat (*Sum square*)
	- $SS_a = \overline{n}h{(3) (1)}$  = 1187,4227  $SS_b = \overline{n}h\{(4)-(1)\}$  = 1654,1486
	- $SS_{ab} = \overline{n}h\{(1) + (5) (3) (4)\}$  = 278,8710

$$
SS_{\text{-err}} = \sum_{ij} SS_{ij} = 9592,7604
$$

*ij nh* (5) (1) *SS* = 12713,2027

+

$$
SS_{\text{tot}} = \overline{n}h\{(5)-(1)\} + \sum_{ij} SS_{ij}
$$

4. Derajat kebebasan (*free of degree*)

$$
df_a = p-1 = 1
$$
  
\n
$$
df_b = q-1 = 1
$$
  
\n
$$
df_{ab} = (p-1) (q-1) = 1
$$
  
\n
$$
df_{err} = N-pq = 54
$$
  
\n
$$
df_{tot} = N-1 = 57
$$

5. Rerata kuadrat (*Mean Square*)

 $MS_a = SS_a / df_a$  = 1187,4227  $MS_b = SS_b / df_b = 1654,1486$  $MS_{ab} = SS_{ab} / df_{ab} = 278,8710$  $MS_{err} = SS_{err} / df_{err} = 177,6437$ 

6. Statistik uji

 $F_a = MS_a / MS_{err} = 6,6843$  $F_b = MS_b / MS_{err} = 9,3116$  $F_{ab} = MS_{ab} / MS_{err} = 1,5698$  7. Daerah kritik

 $DK_a$  :  $F_a \ge F_a$ ;  $p-1$ ,  $N-pq$  $F_a \geq F_{0.05:1:54} = 4,022$ 

DK<sub>b</sub> :  $F_b \ge F_a$ ;  $q-1$ ,  $N-pq$ 

 $F_b \geq F_{0.05;1;54} = 4,022$ 

 $DK_{ab}$  :  $F_{ab} \ge F_a$ ;  $(p-1)(q-1)$ ,  $N-pq$ 

 $F_{ab} \geq F_{0.05;1.54} = 4,022$ 

8. Keputusan uji

 $H<sub>01</sub>$  dan  $H<sub>02</sub>$  ditolak tetapi  $H<sub>03</sub>$  diterima sebab

$$
F_a = 6,6843 \ge F_{0,05;1;54} = 4,022
$$
  

$$
F_b = 9,3116 \ge F_{0,05;1;54} = 4,022
$$
  

$$
F_{ab}1,5698 \ge F_{0,05;1;54} = 4,022
$$

Hal ini berarti bahwa terdapat efek utama baris dan terdapat efek utama kolom yang signifikan berpengaruh terhadap hasil pengukuran tetapi tidak terjadi interaksi (kombinasi efek baris dan kolom) yang signifikan terhadap hasil pengukuran tersebut.

- 9. Kesimpulan
	- a. Ada perbedaan pengaruh antara penggunaan pendekatan Inkuiri bebas yang dimodifikasi dan pendekatan Inkuiri bebas yang terhadap keterampilan psikomotorik mahasiswa,sebab,  $F_a = 6,6843 \ge F_{0.05;1;54} = 4,022$
	- b. Ada perbedaan pengaruh antara kemampuan penggunaan alat ukur listrik kategori tinggi dan kategori rendah terhadap keterampilan psikomotorik mahasiswa, sebab,  $F_b = 9,3116 \ge F_{0.05;1.54} = 4,022$
	- c. Tidak ada interaksi antara penggunaan pendekatan inkuiri dengan kemampuan penggunaan alat ukur listrik mahasiswa terhadap keterampilan psikomotorik mahasiswa, sebab  $F_{ab}1,5698 \ge F_{0.05;1;54} = 4,022$

10. Tabel 3. Rangkuman analisis

| Sumber Variansi | <b>SS</b>   | df | <b>MS</b> | F      | P      |
|-----------------|-------------|----|-----------|--------|--------|
| Efek Utama      |             |    |           |        |        |
| A (Baris)       | 1187,422742 | 1  | 1187,4227 | 6,6843 | < 0.05 |
| B (Kolom)       | 1654,148601 |    | 1654,1486 | 9,3116 | < 0.05 |
| Interaksi (AB)  | 278,8710181 |    | 278,8710  | 1,5698 | >0,05  |
| Ralat           | 9592,760381 | 54 | 177,6437  |        |        |
| Total           | 12713,20274 | 57 |           |        |        |

# **UJI PASCA ANAVA DENGAN UJI KOMPARASI GANDA PENDEKATAN SCHEFFE**

Sebagai tindak lanjut dari analisis variansi dua jalan adalah dengan menggunakan metode Scheffe untuk menguji  $H_{01}$  dan  $H_{02}$  mana yang lebih baik. Rumus metode Scheffe adalah :

$$
F = \frac{(\overline{X}_{1\bullet} - \overline{X}_{2\bullet})^2}{MS_{er}\left(\frac{1}{n_1} + \frac{1}{n_2}\right)}
$$

1. Tabel data sel ( Untuk Alat Bantu ):

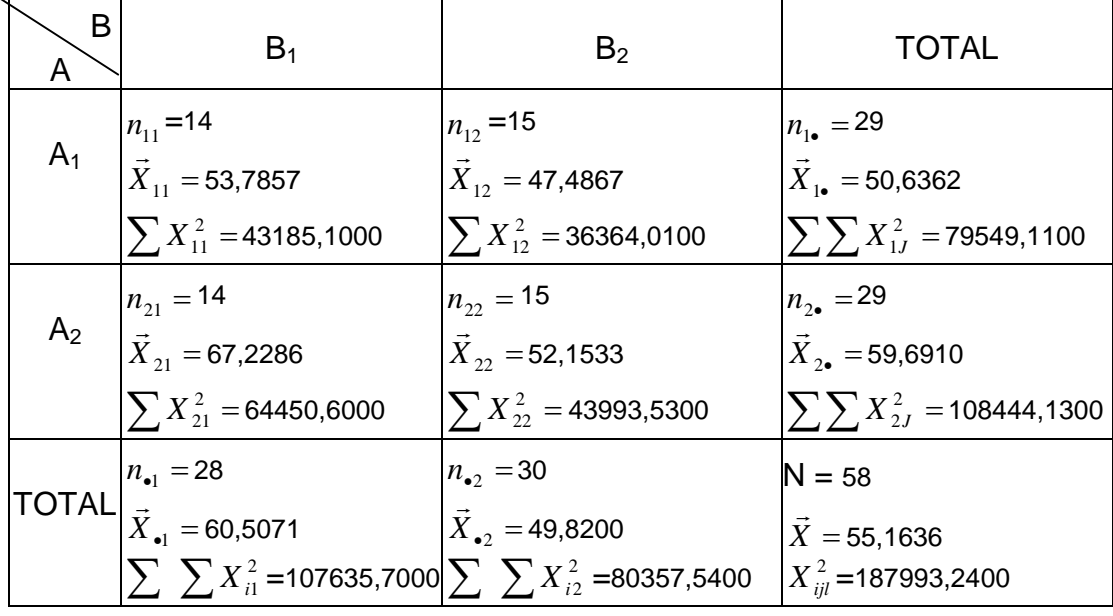

2. Komparasi Ganda :

a. Komparasi antar baris

$$
F_{1\bullet-2\bullet} = \frac{(59,6910 - 50,6362)^2}{171,2993\left(\frac{1}{29} + \frac{1}{29}\right)} = 6,9401
$$

b. Komparasi antar kolom

$$
F_{\bullet 1-\bullet 2} = \frac{(60,5071 - 49,8200)^2}{171,2993\left(\frac{1}{28} + \frac{1}{30}\right)} = 9,6565
$$

- 3. Taraf signifikasi :
	- a. Signifikansi 1%

$$
\text{HK}_{1\bullet 2\bullet} = F_{1\bullet 2\bullet} \ge (2-1)F_{0,01;1;54} = 7.13
$$

HK<sub>•1•2</sub> = 
$$
F_{\bullet 1 \bullet 2} \ge (2-1)F_{0,01;1;54} = 7.13
$$

b. Signifikansi 5%

 $HK_{1\bullet 2\bullet} = F_{1\bullet 2\bullet} \ge (2-1)F_{0,05;1;54} = 4,022$ 

$$
HK_{\bullet 1 \bullet 2} = F_{\bullet 1 \bullet 2} \ge (2 - 1)F_{0,05;1;54} = 4,022
$$

4. Rangkuman Komparasi Rerata Pasca Anava

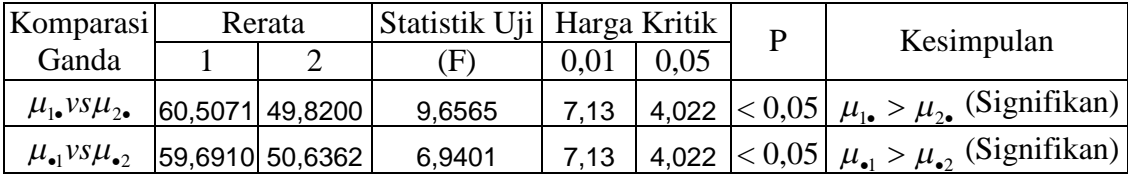

- 5. Kesimpulan :
	- a. Pada komparasi rerata antar baris, diperoleh bahwa perbedaan rerata perlakuan I dan II yaitu :  $\implies$  = 59,6910dan  $\overline{X}_2$  = 50,6362. Karena  $\overline{X}_1$  >  $\overline{X}_2$ , maka ditinjau dari keefektifan perlakuan, perlakuan I lebih efektif daripada perlakuan II.
	- b. Pada komparasi rerata antar kolom, diperoleh bahwa perbedaan rerata perlakuan I dan II yaitu :  $\overline{X}_{\bullet1}$  = 60,5071 dan  $\overline{X}_{\bullet2}$  = 49,8200. Karena  $\overline{X}_{\bullet1}$  >  $\overline{X}_{2}$ , maka ditinjau dari keefektifan perlakuan, perlakuan I lebih efektif daripada perlakuan II.